#### SPLAYTree

### What is splay tree?

# A Self adjusting binary search tree.

### Why we learn splay

tree?

## For the advantage of the quick read and access the

element.

### Caching systems

#### Dynamic Search

Tree

# Network routing algorithom

### Database systems

# Text Editors and data compressions

# Online algorithom

### optimizations

# File systems

### How it adjust the

#### tree?

## this tree takes all recently updated element in root.

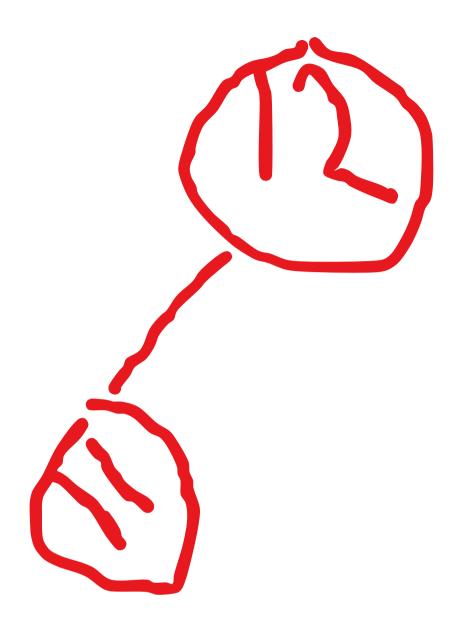

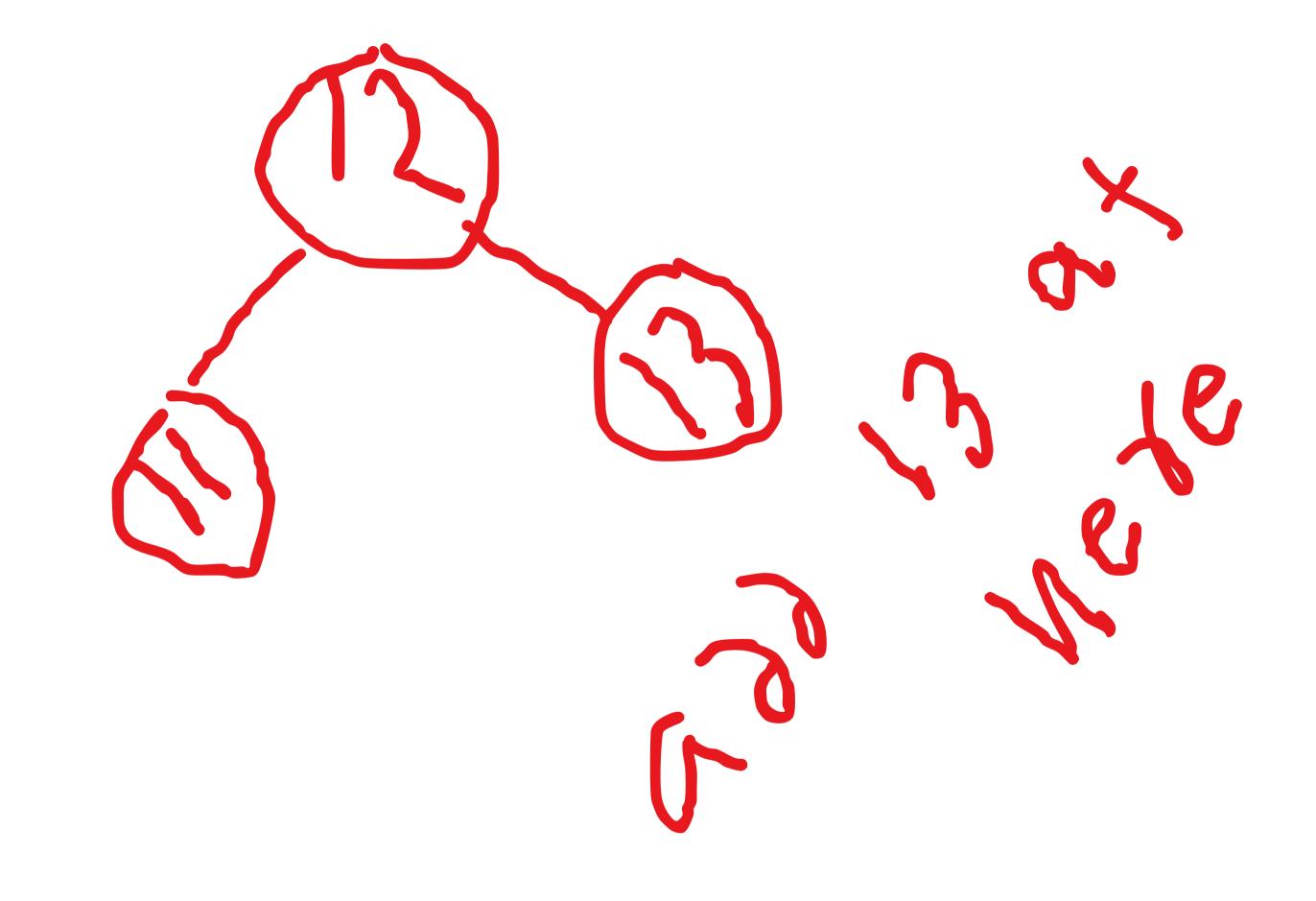

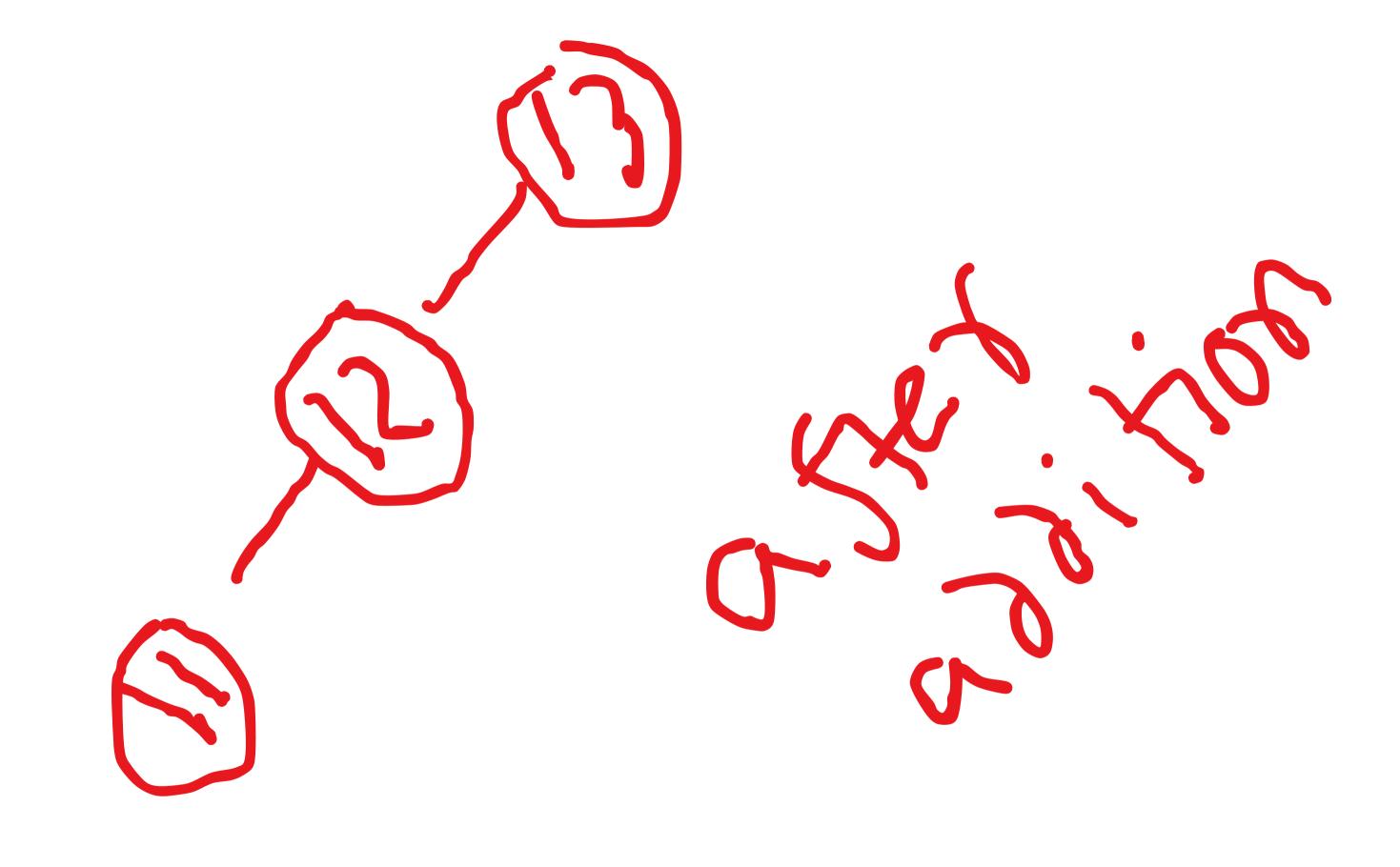

#### Let's solve all of its

issue.

### Its addition deletion and searching is same as red black tree

### It also adjust the tree using the rotations.

#### • left rotation

• right rotation

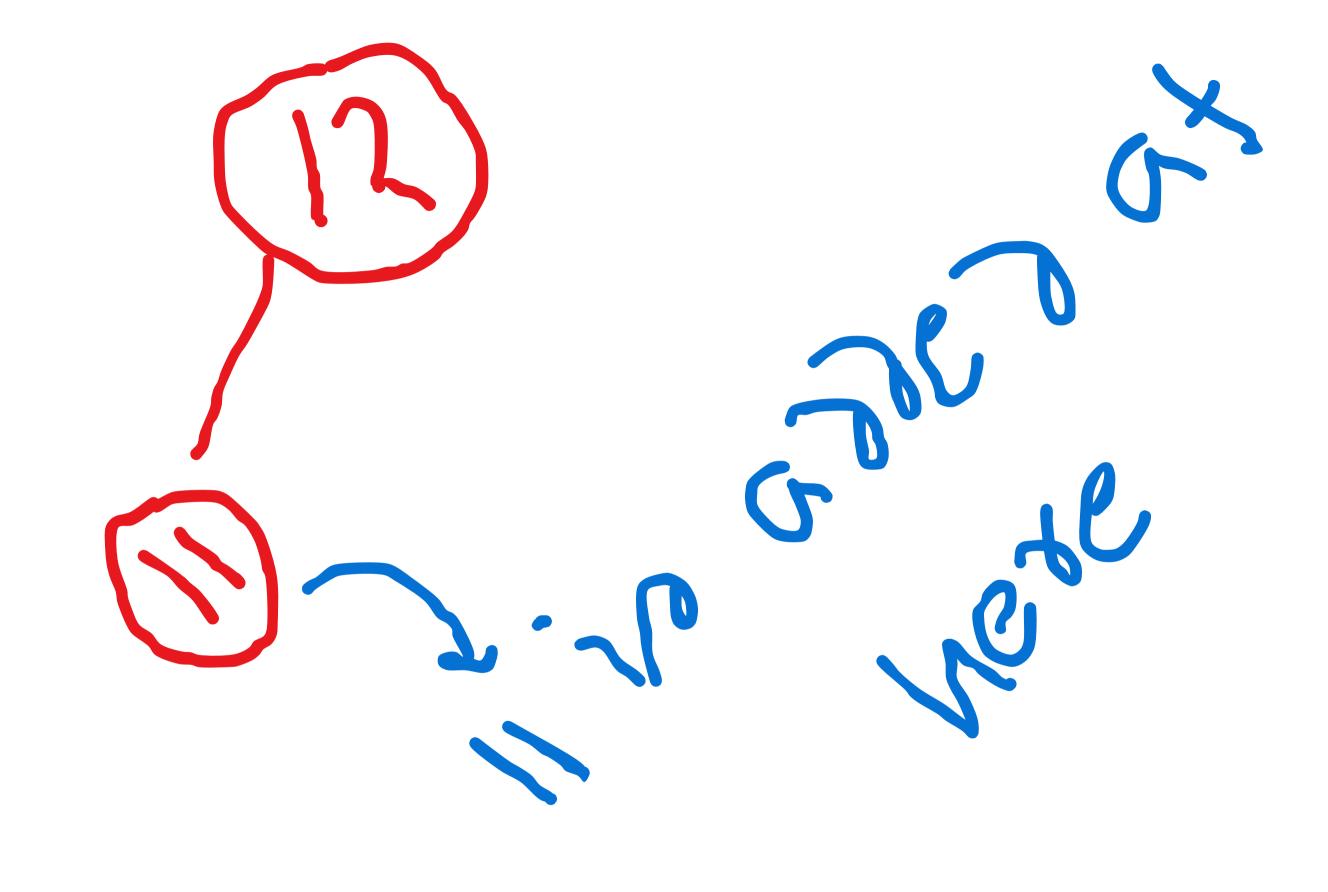

# Left heavy sitution / zig sitution.

# Here we perform the right rotations.

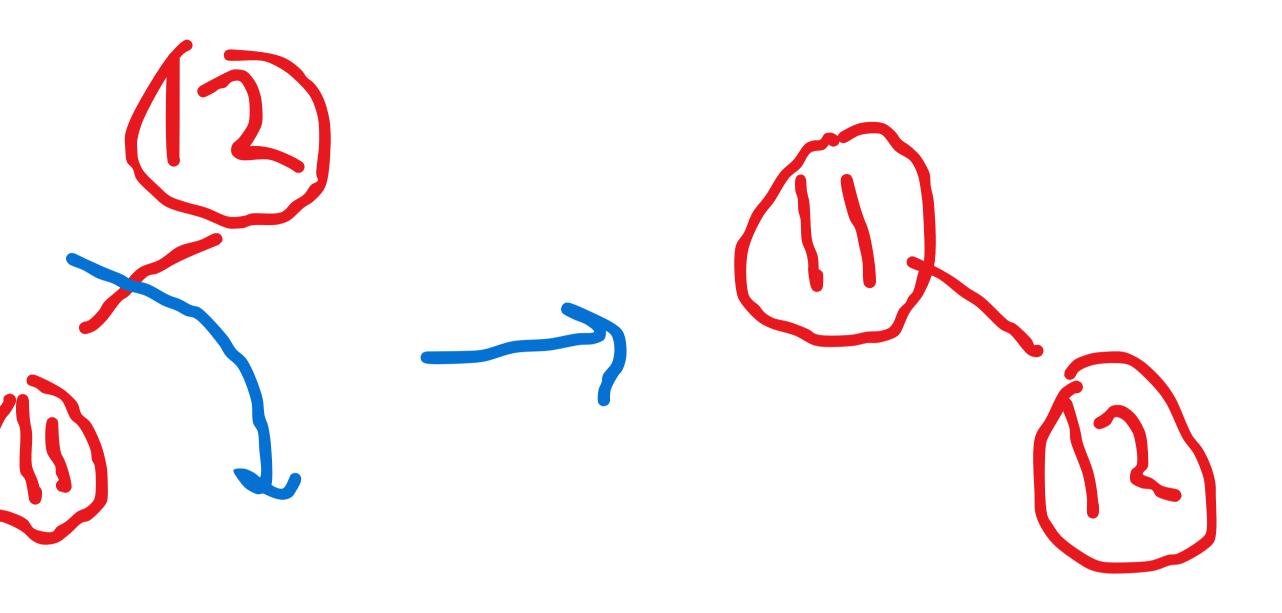

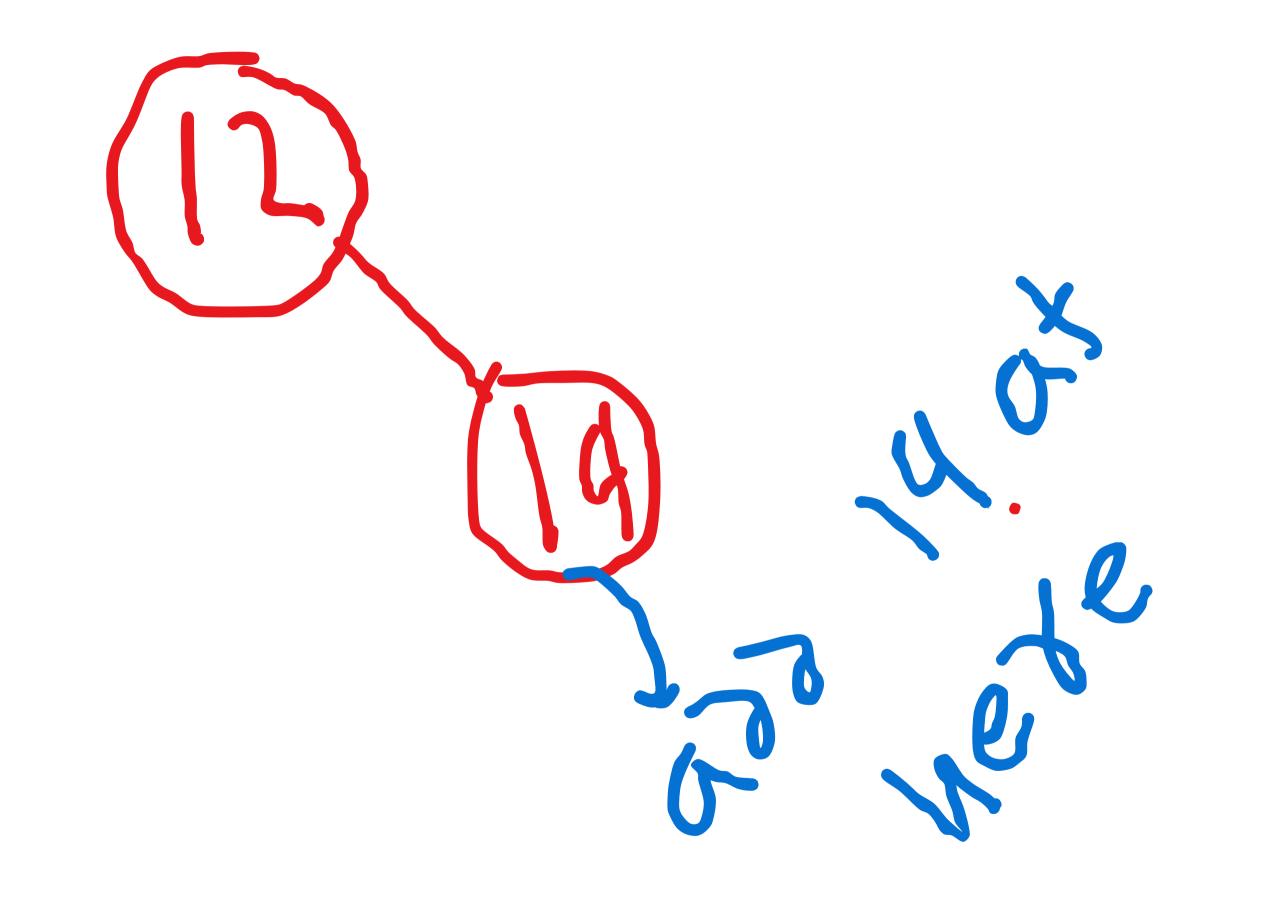

# right heavy / zag sitution

# Here we need to perform the left

rotations.

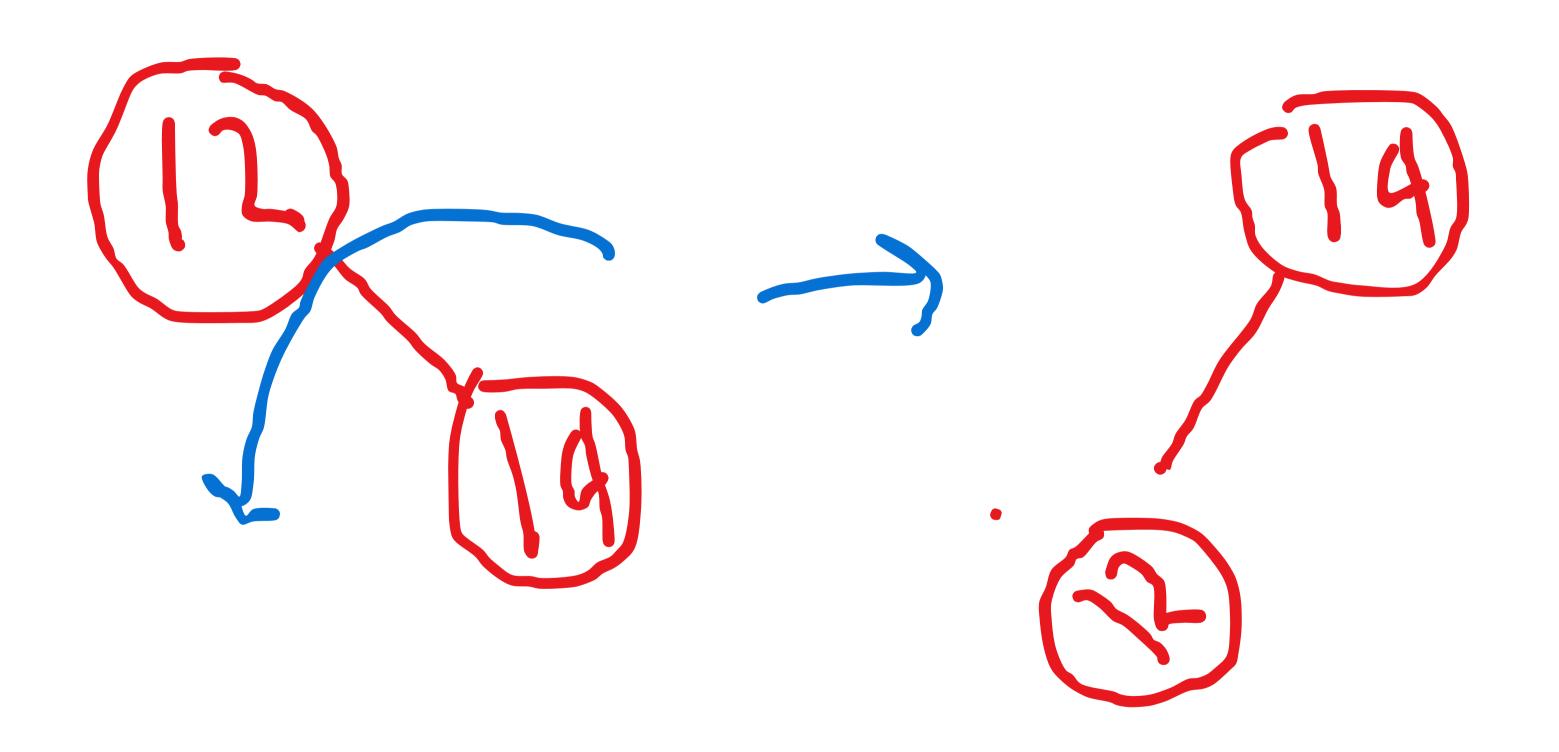

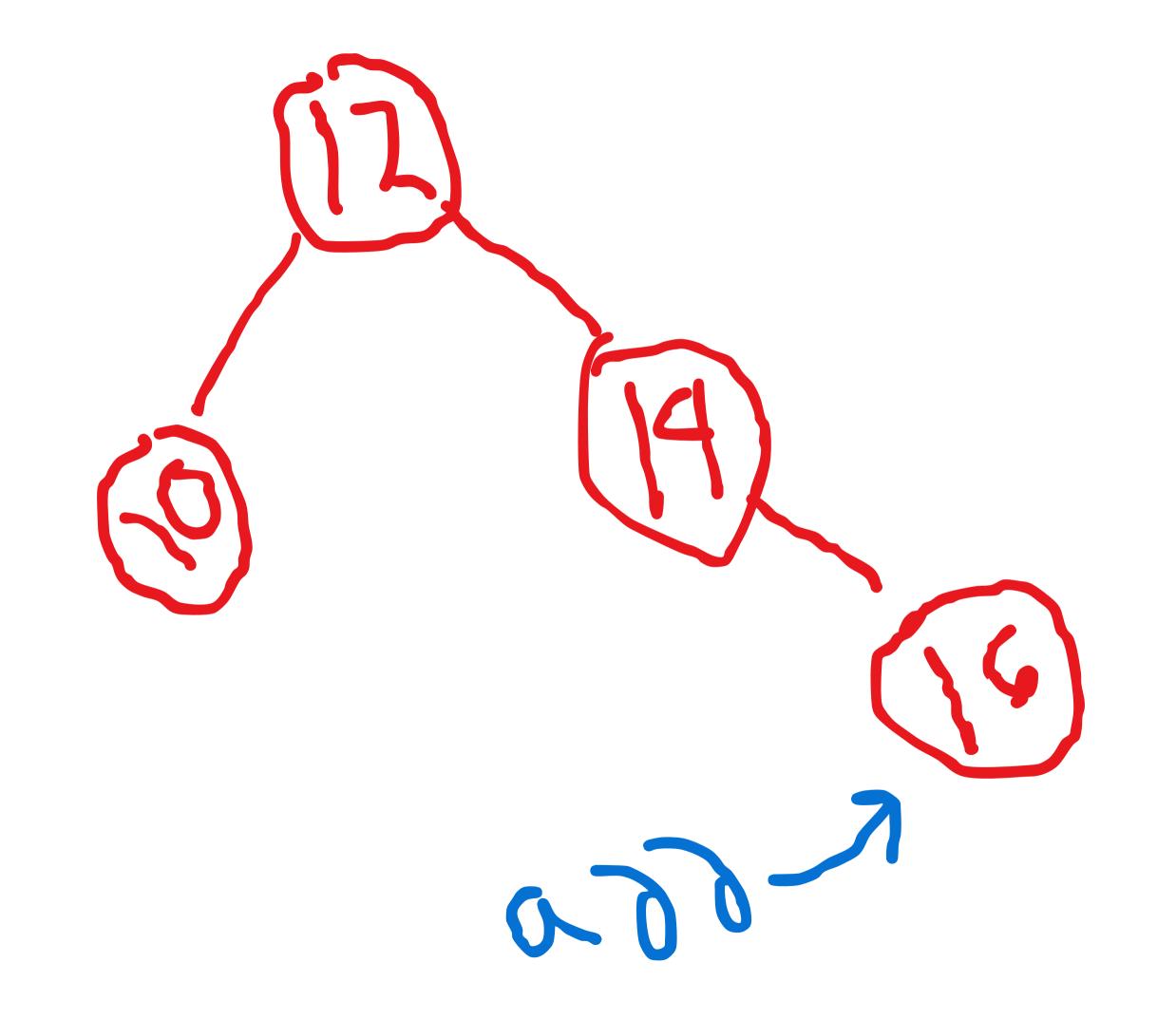

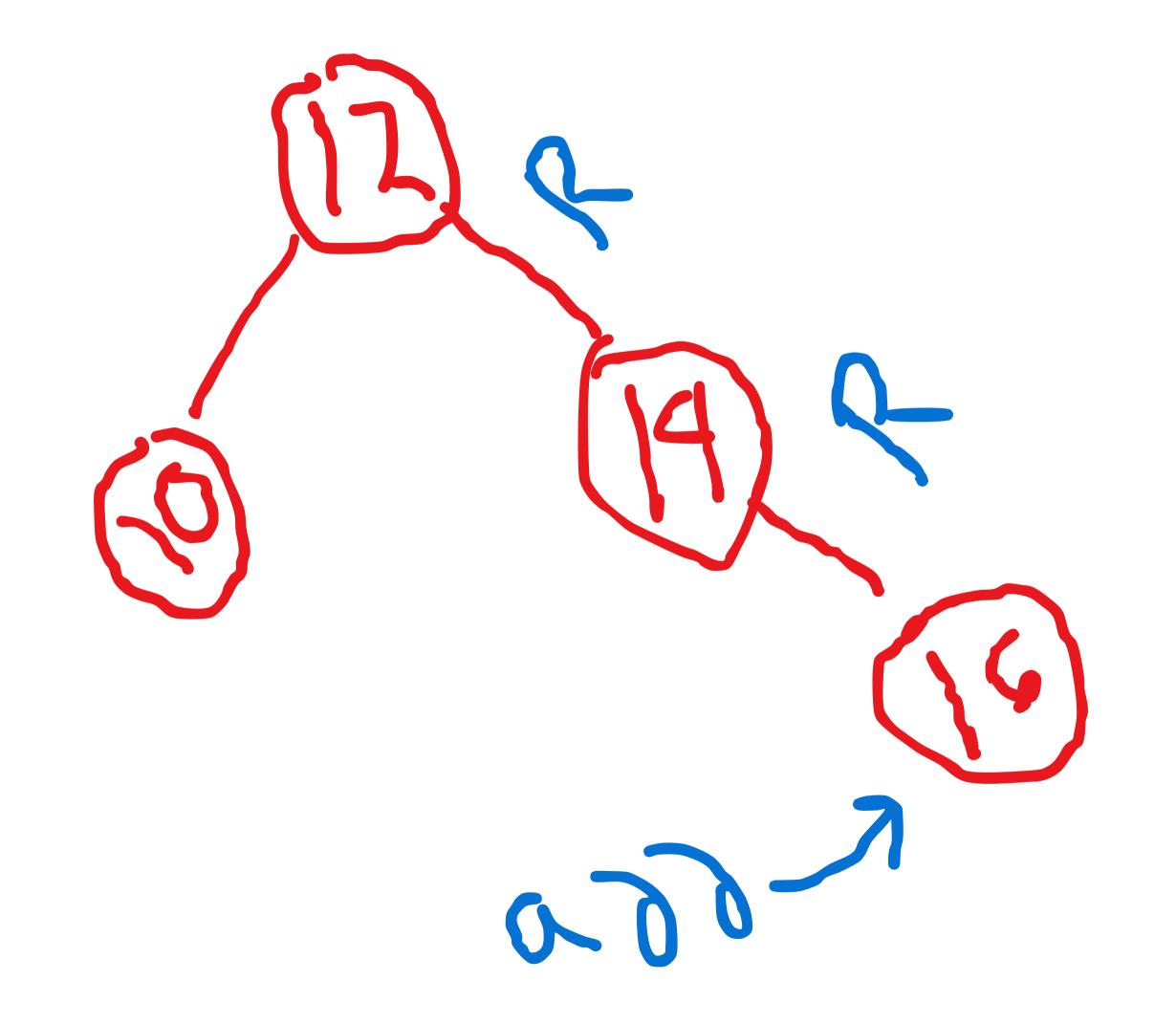

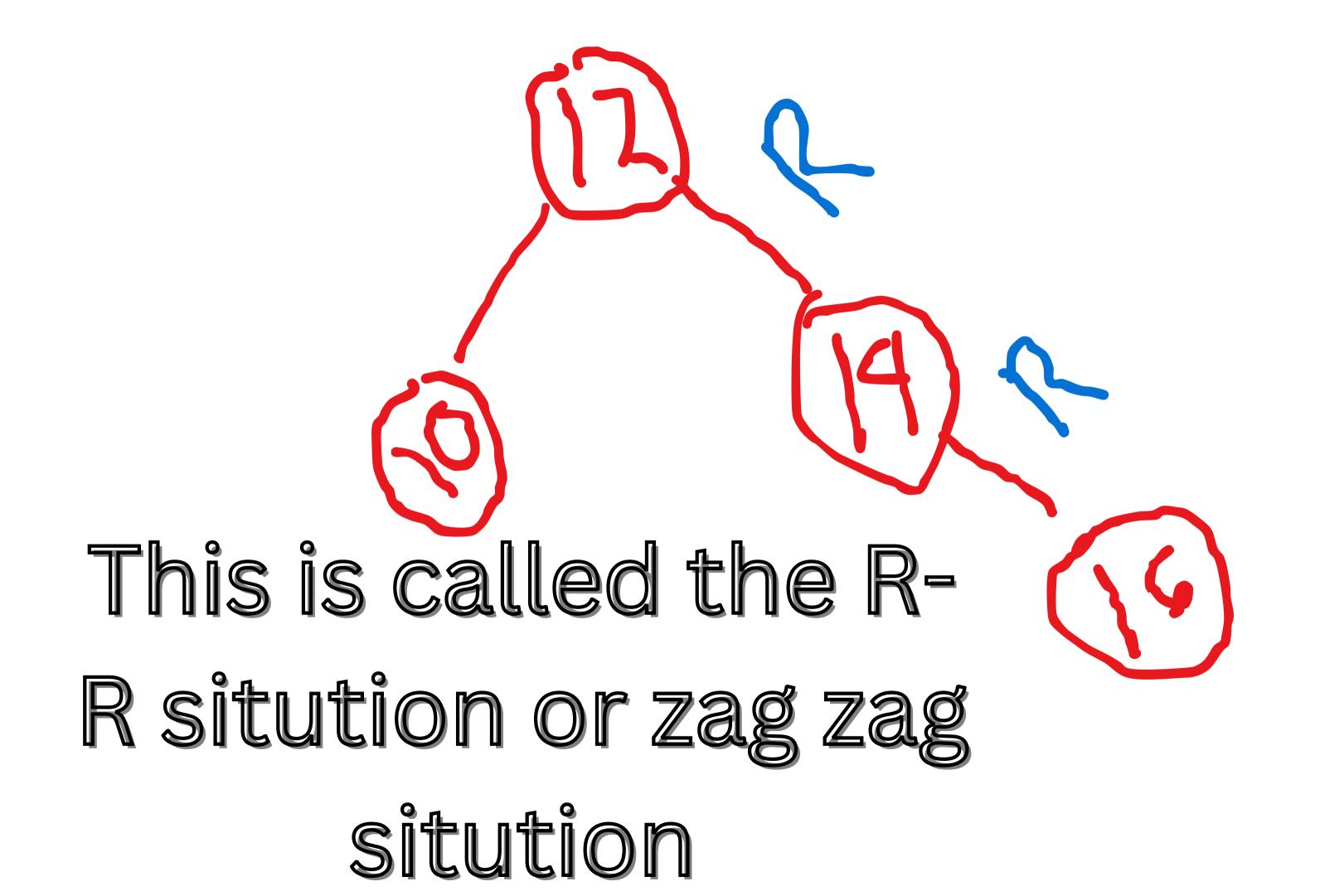

# Here we need to perform the left

#### rotation

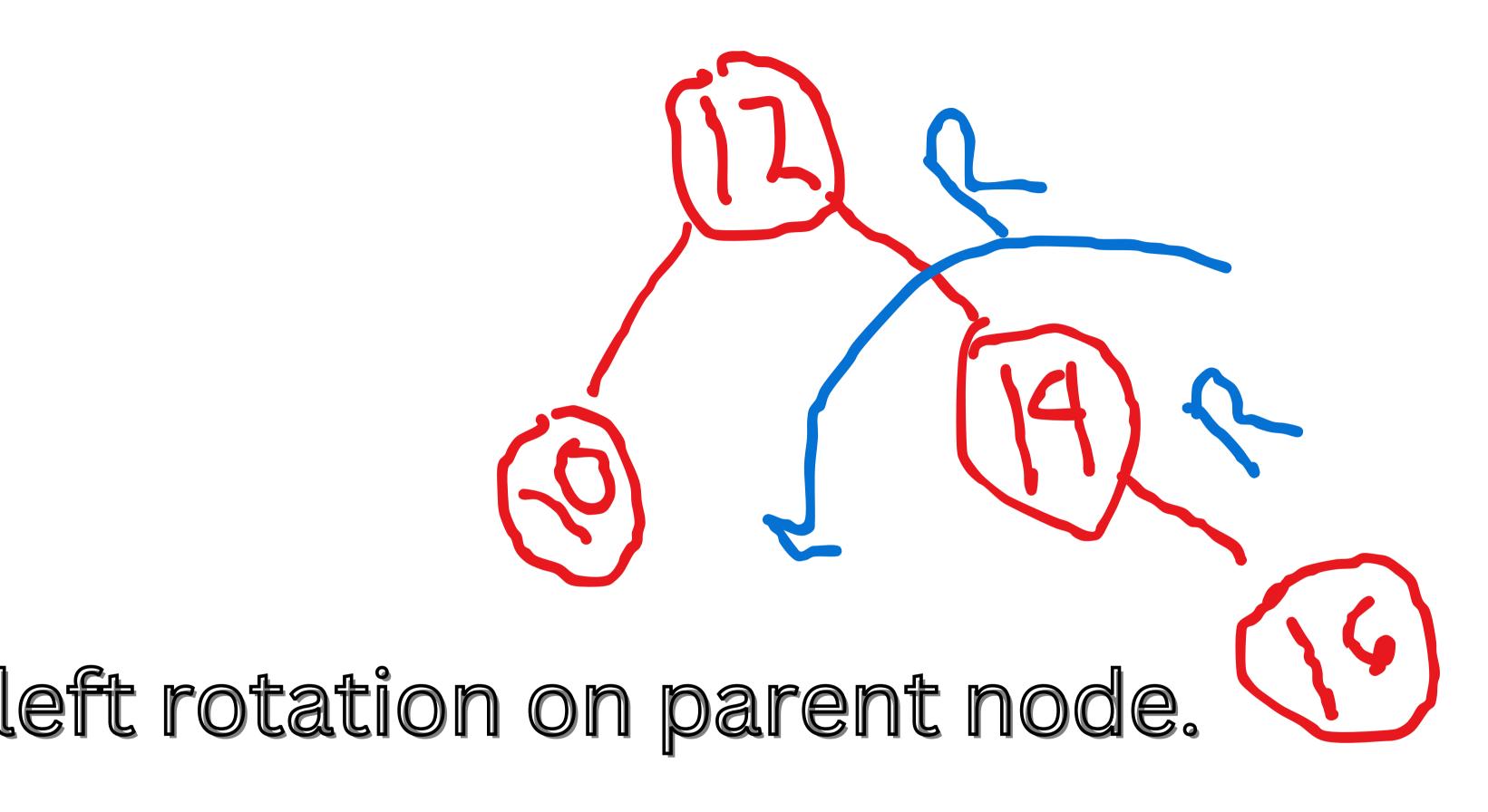

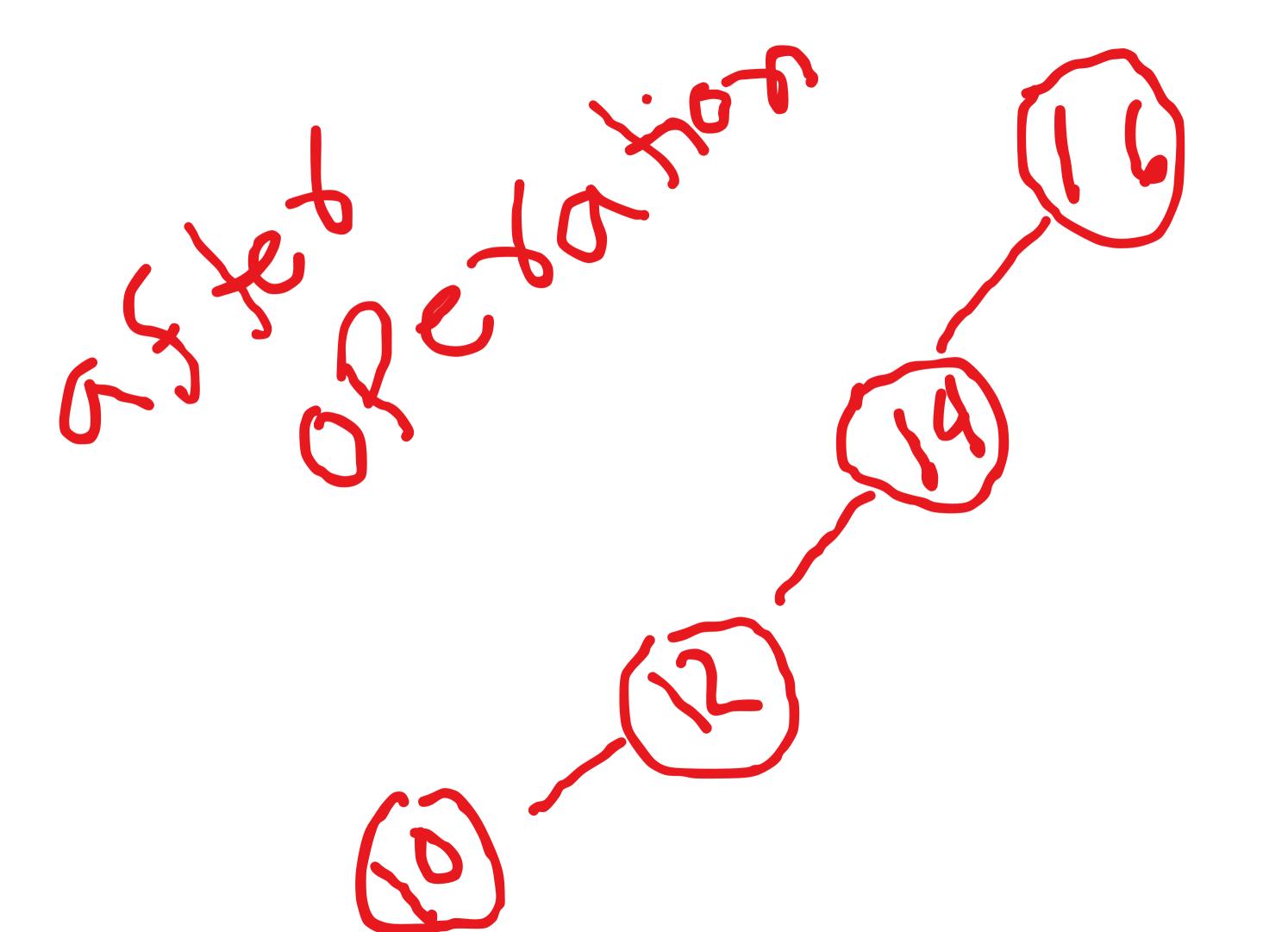

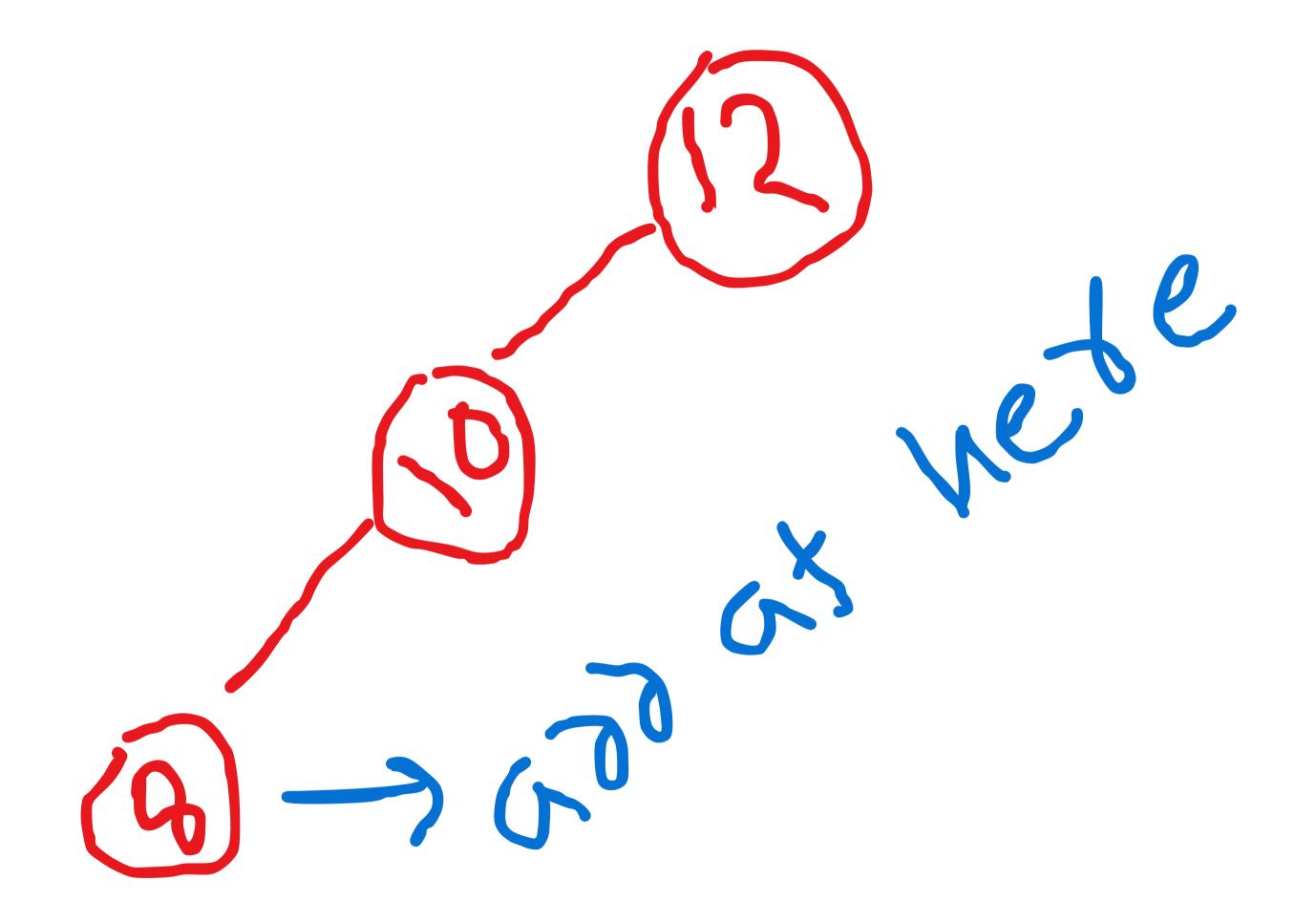

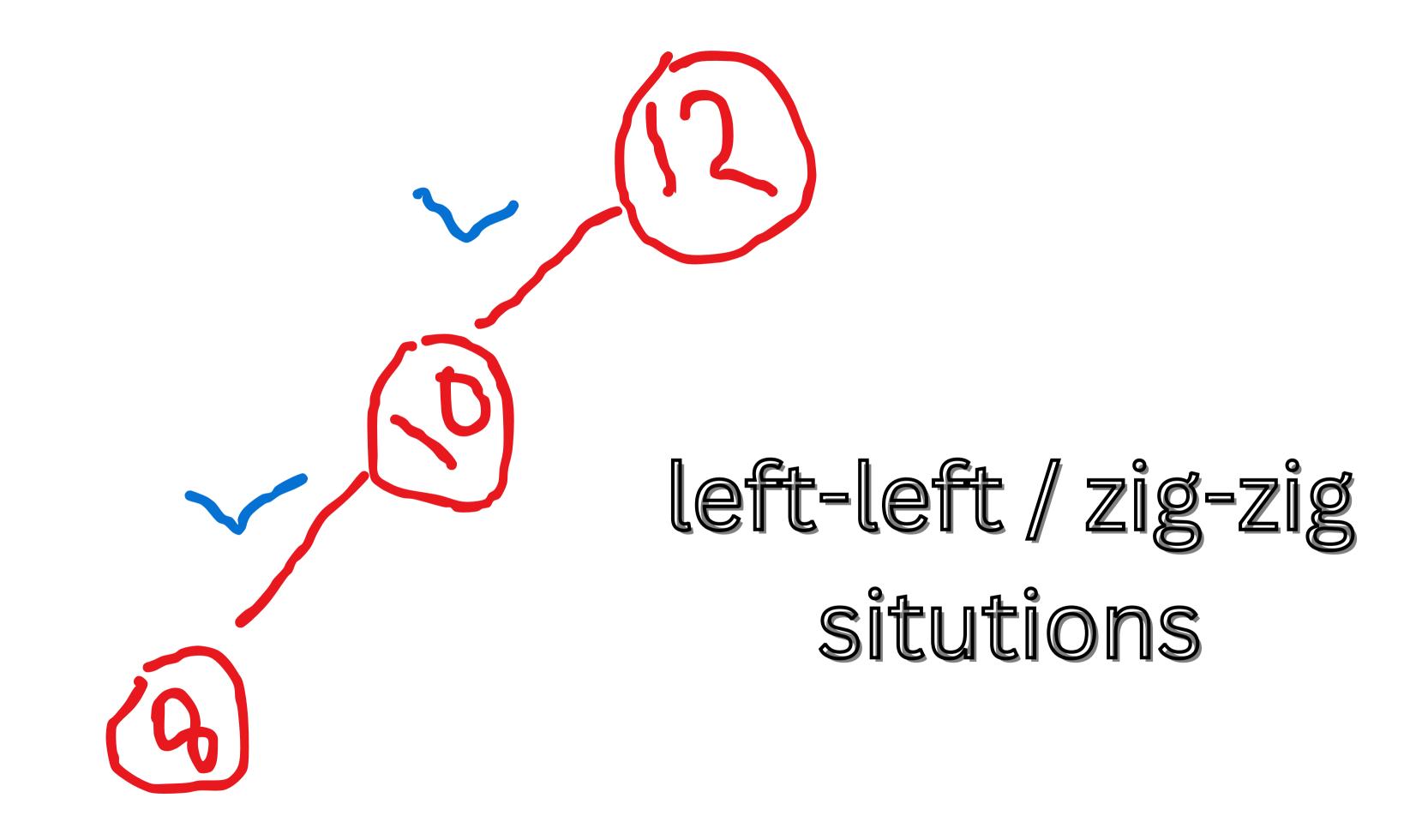

# Now we perform the right rotations

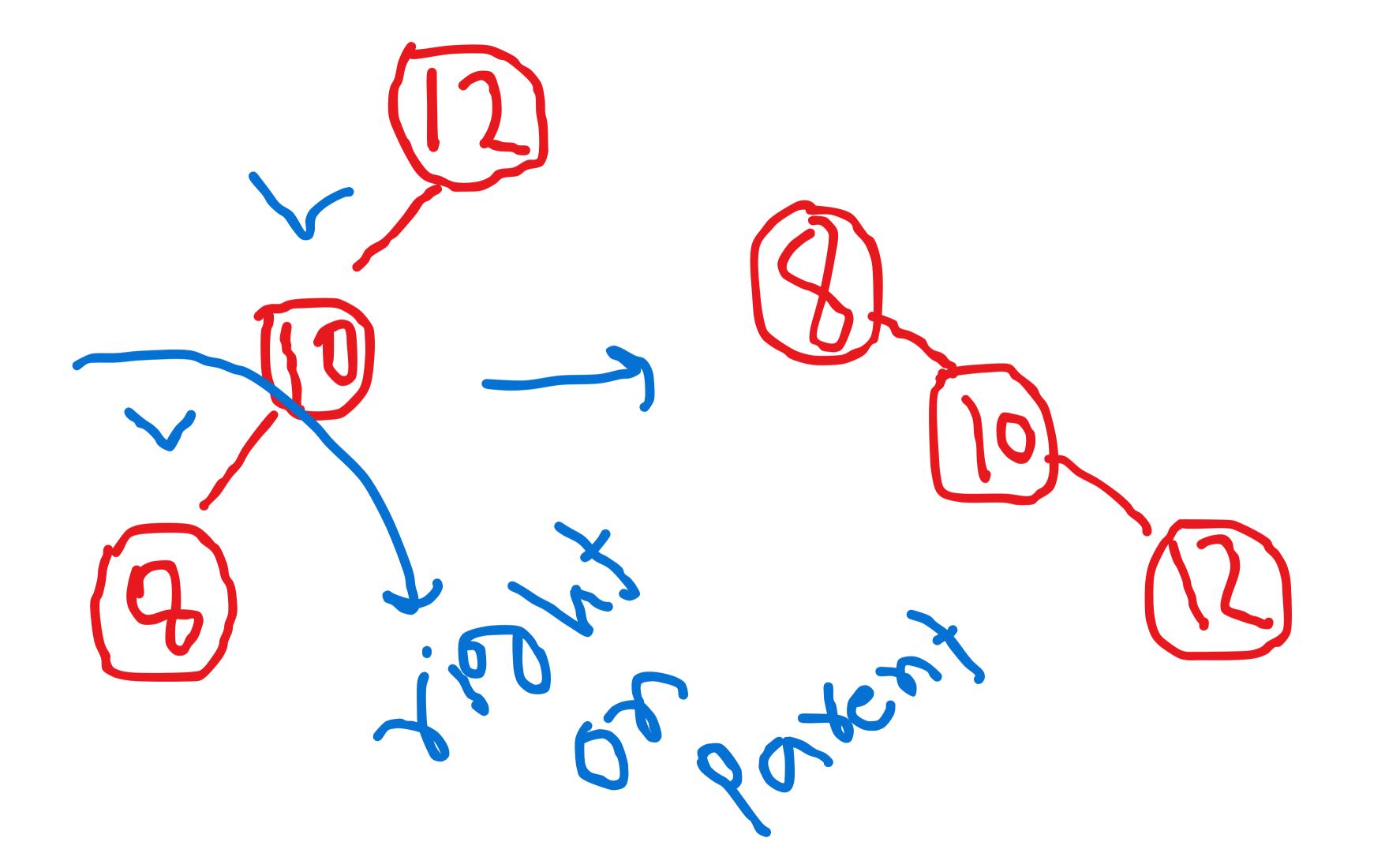

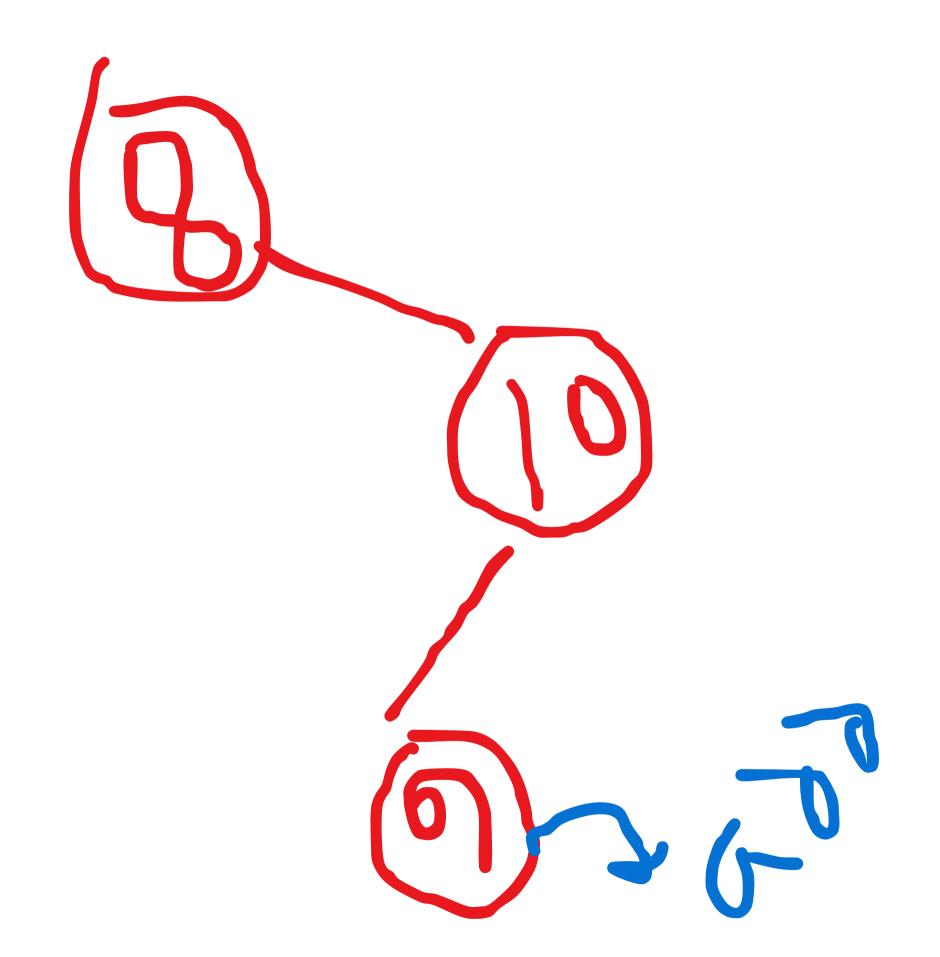

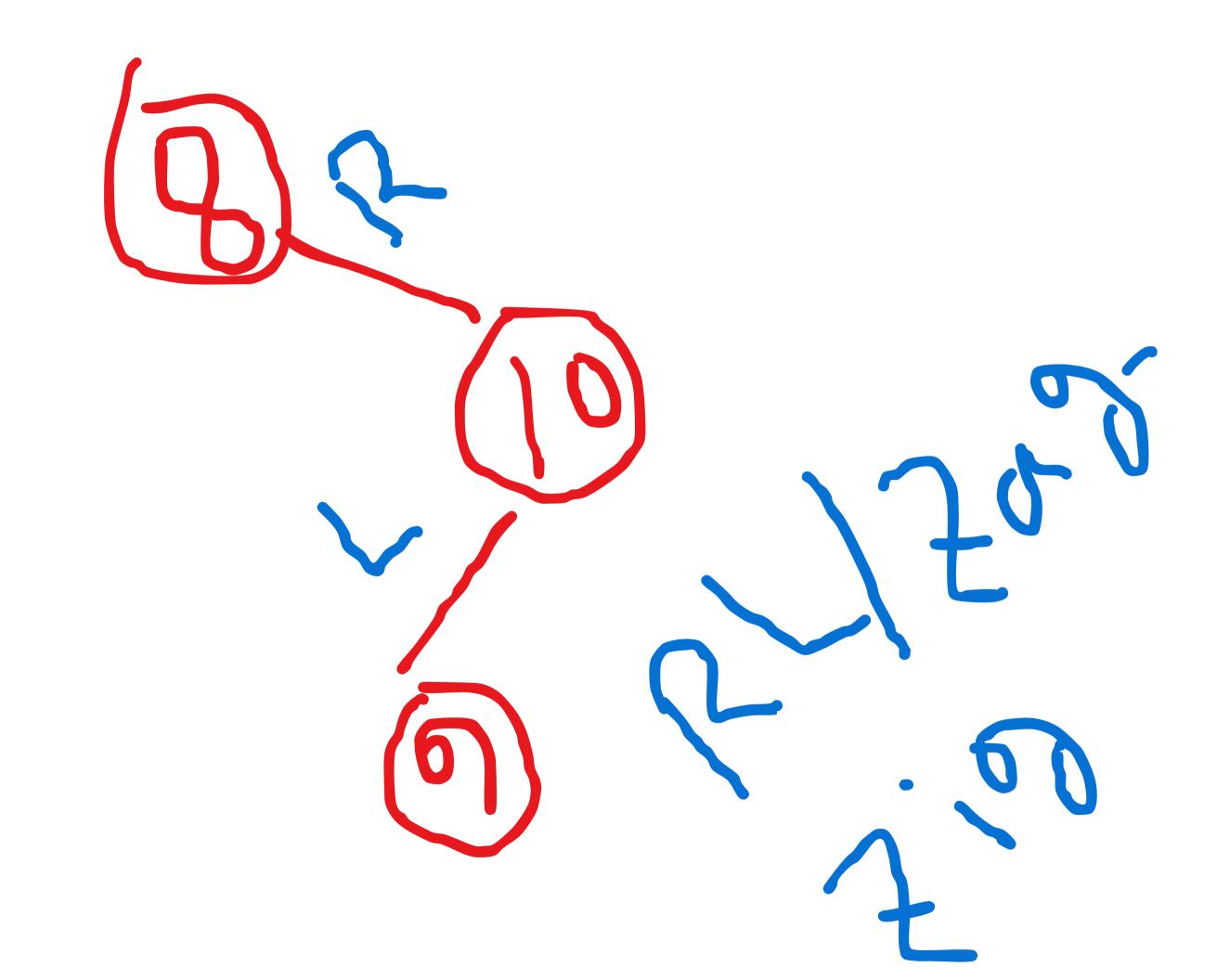

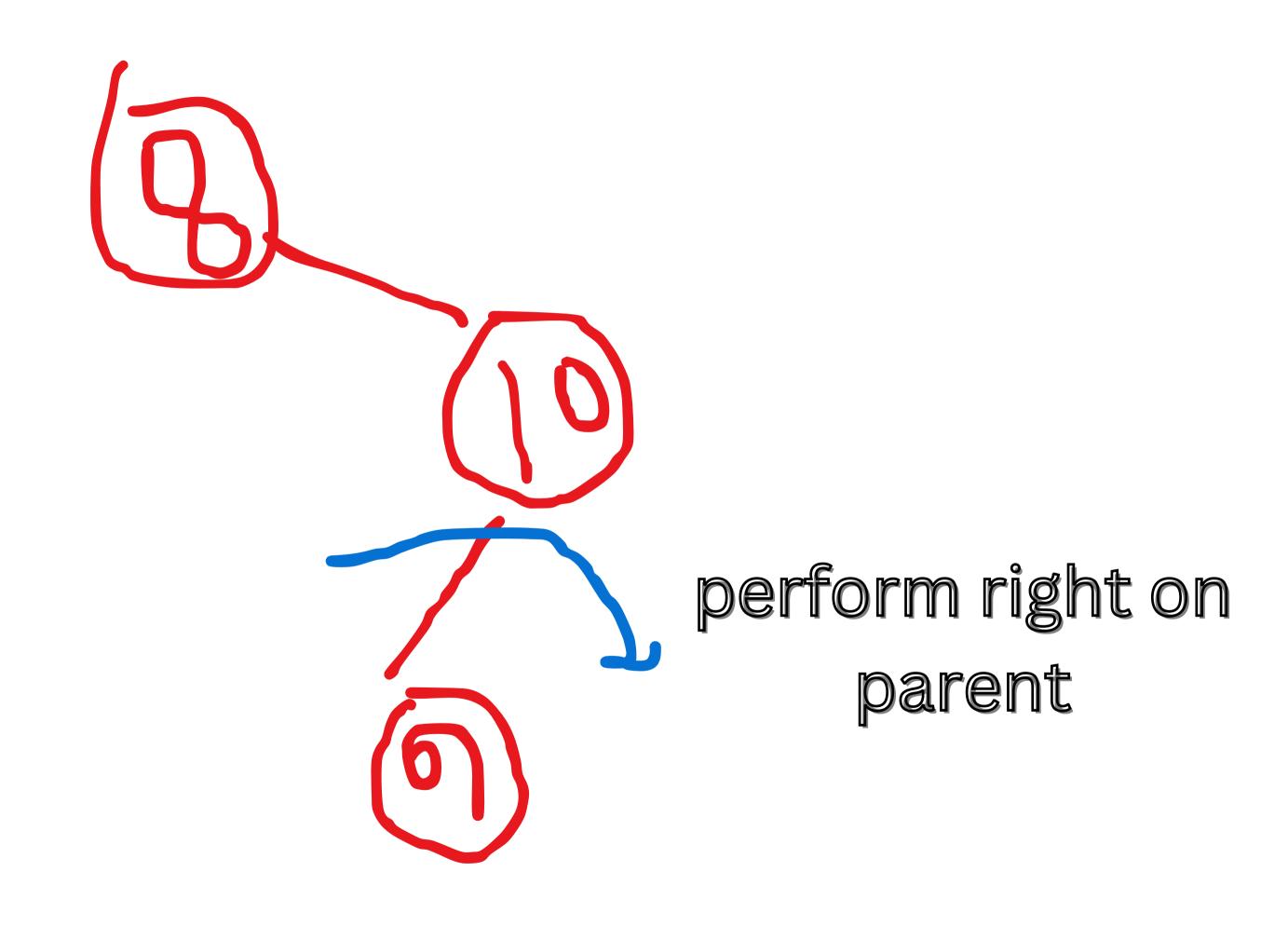

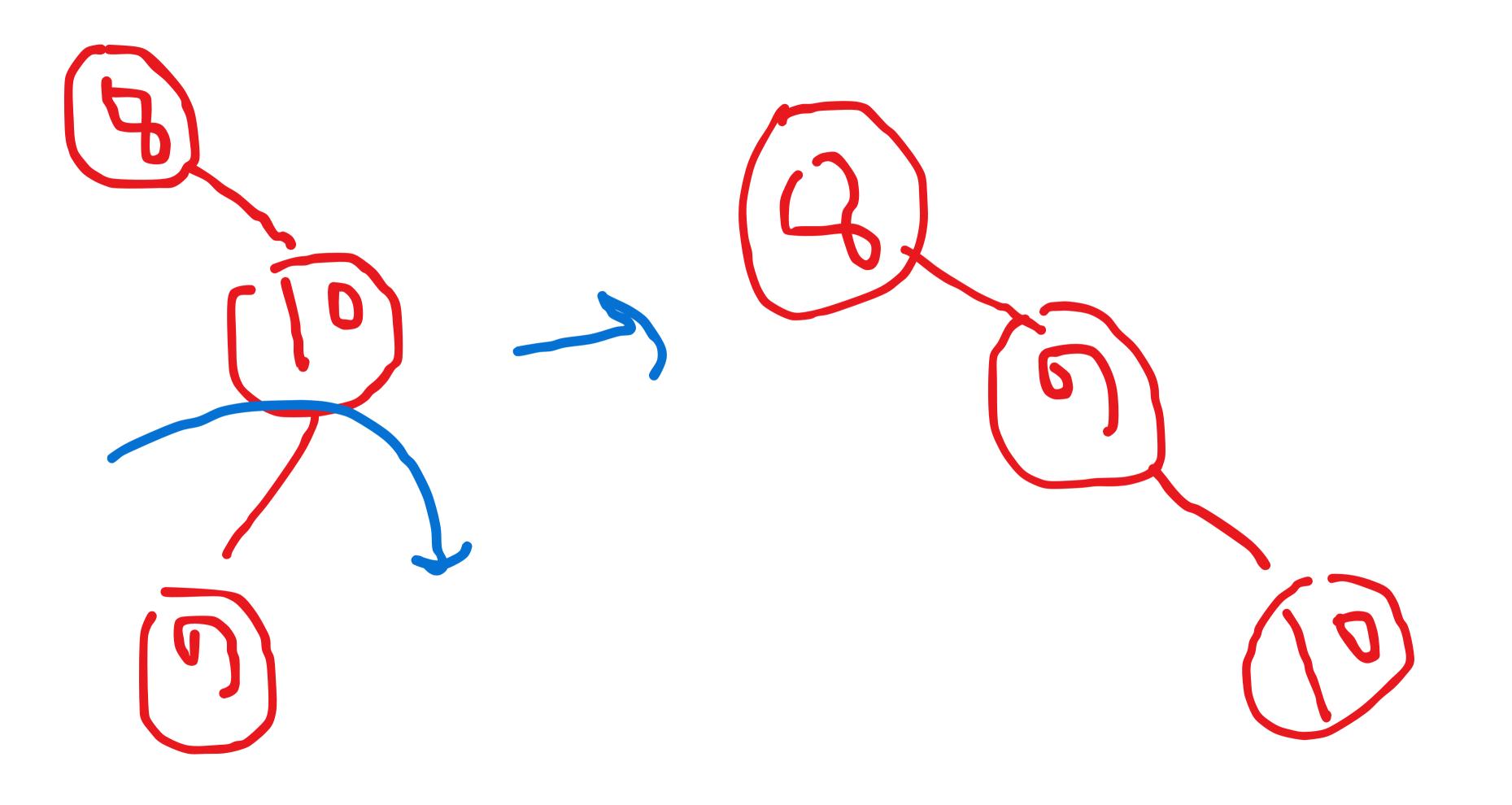

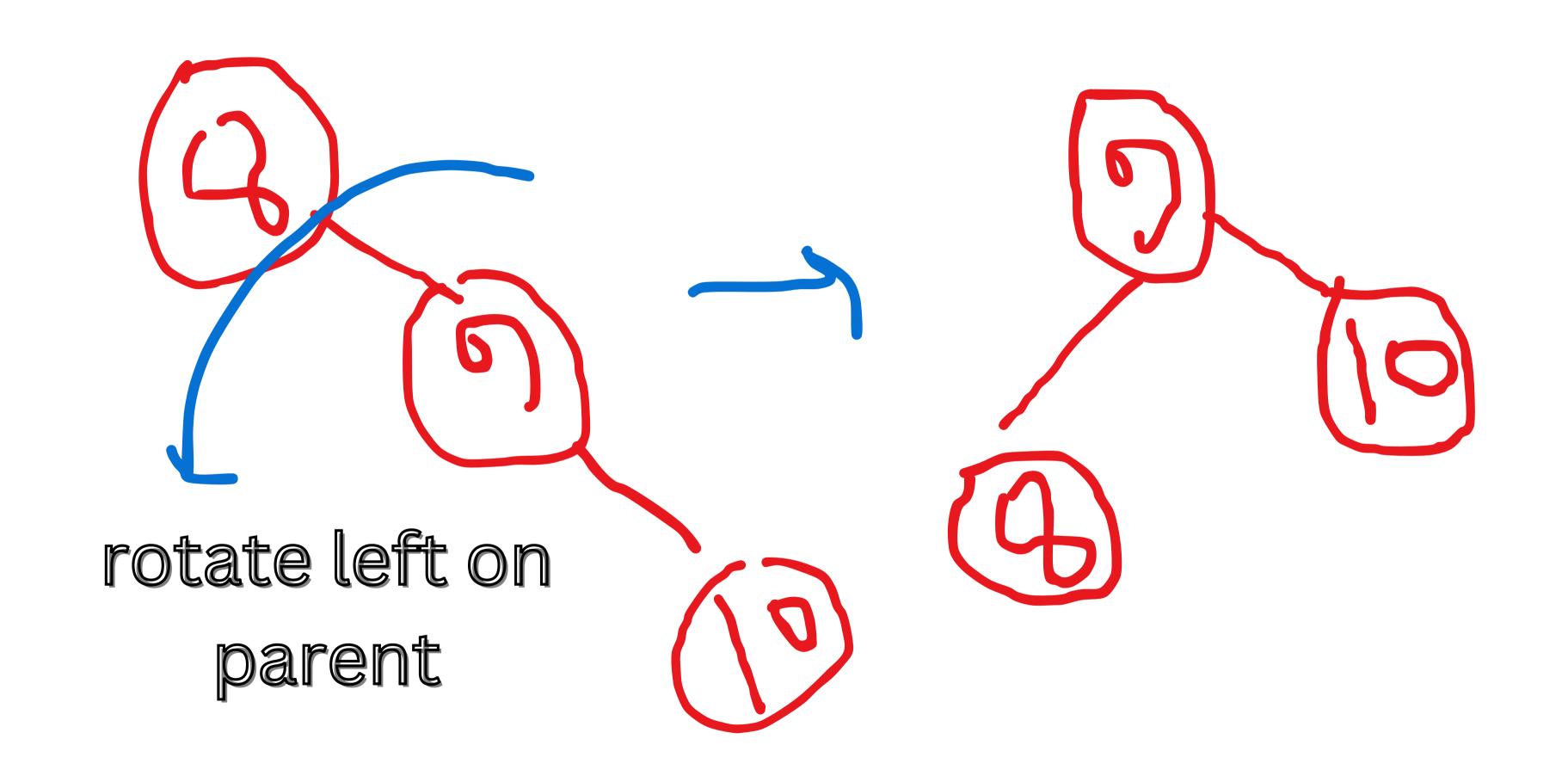

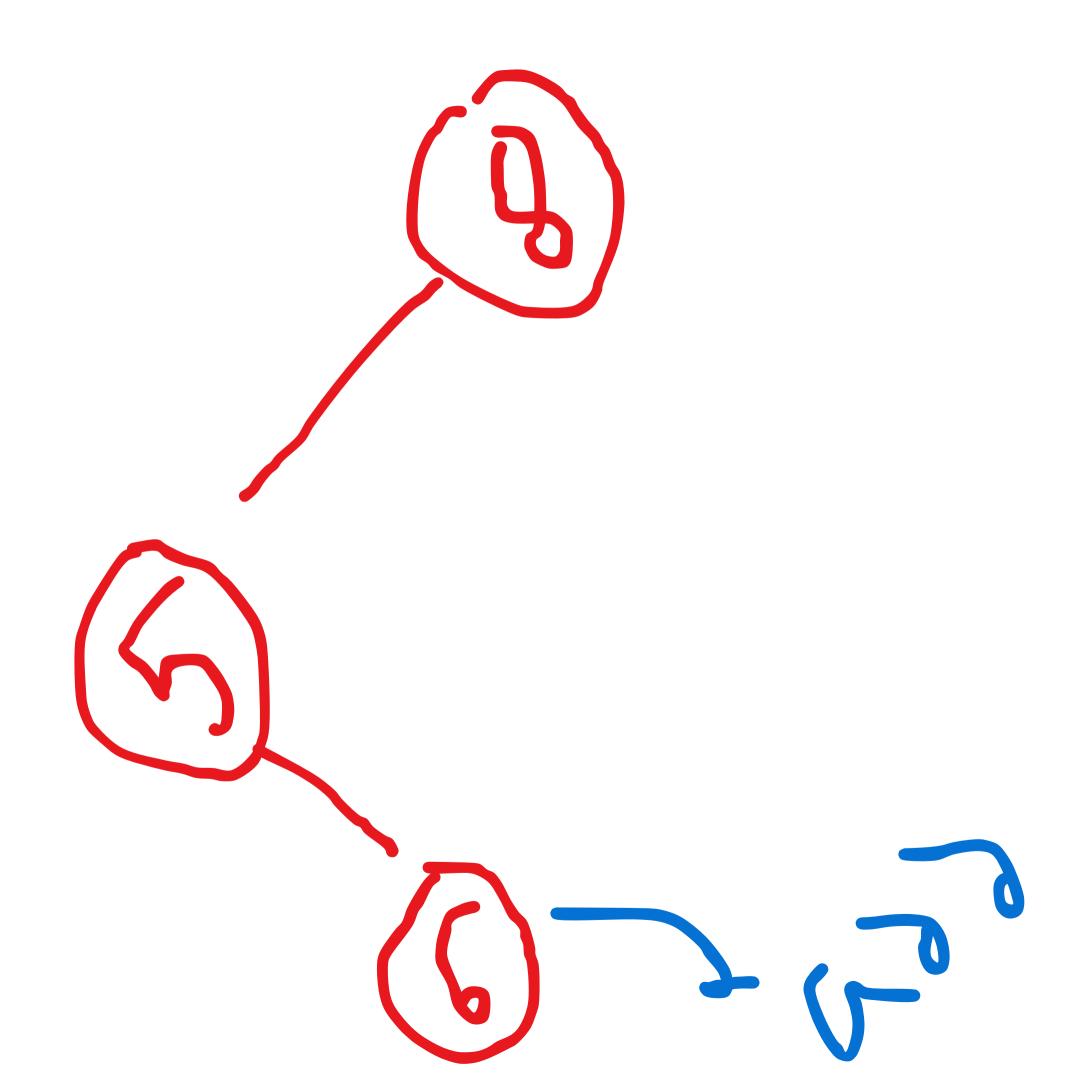

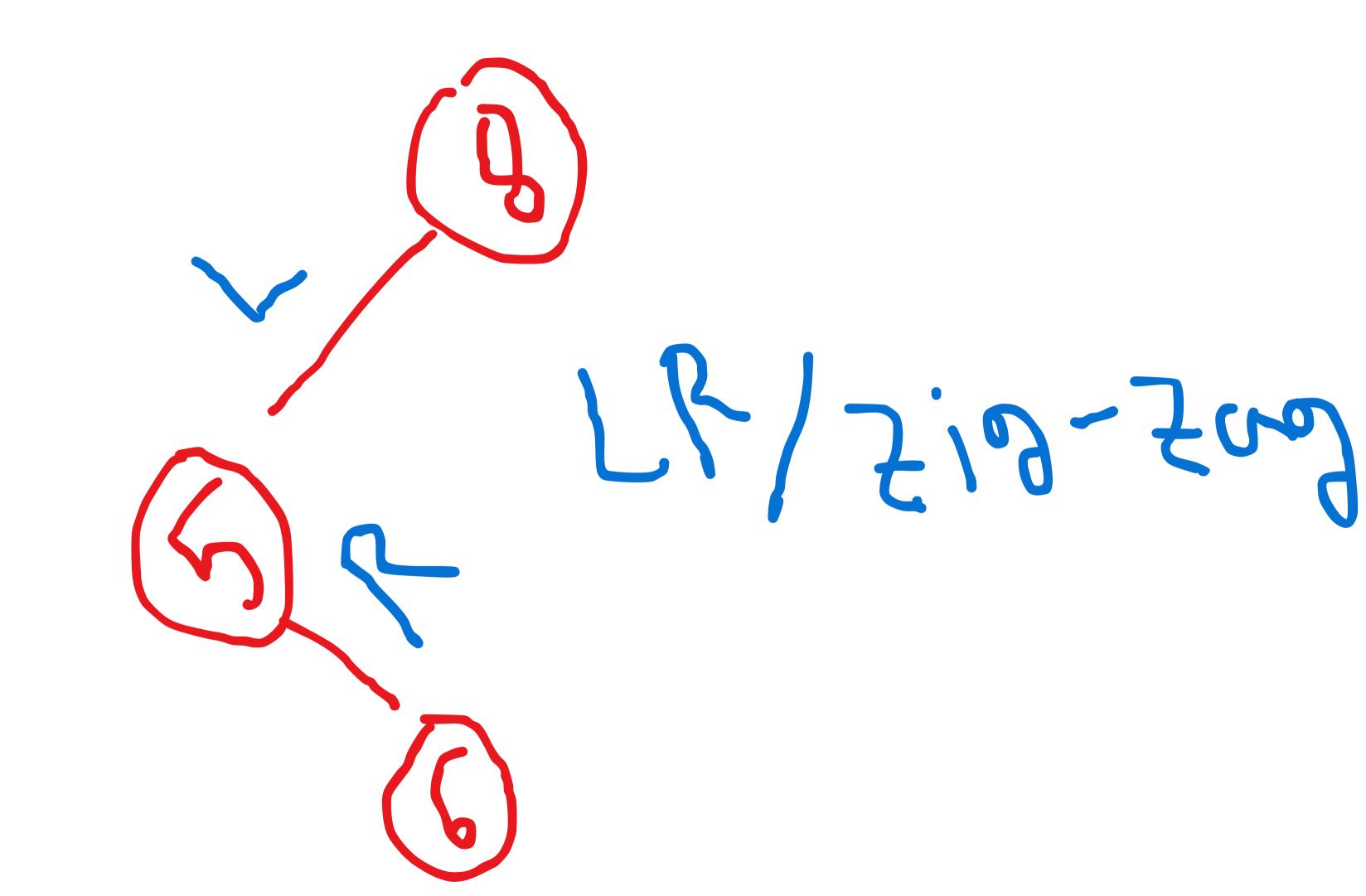

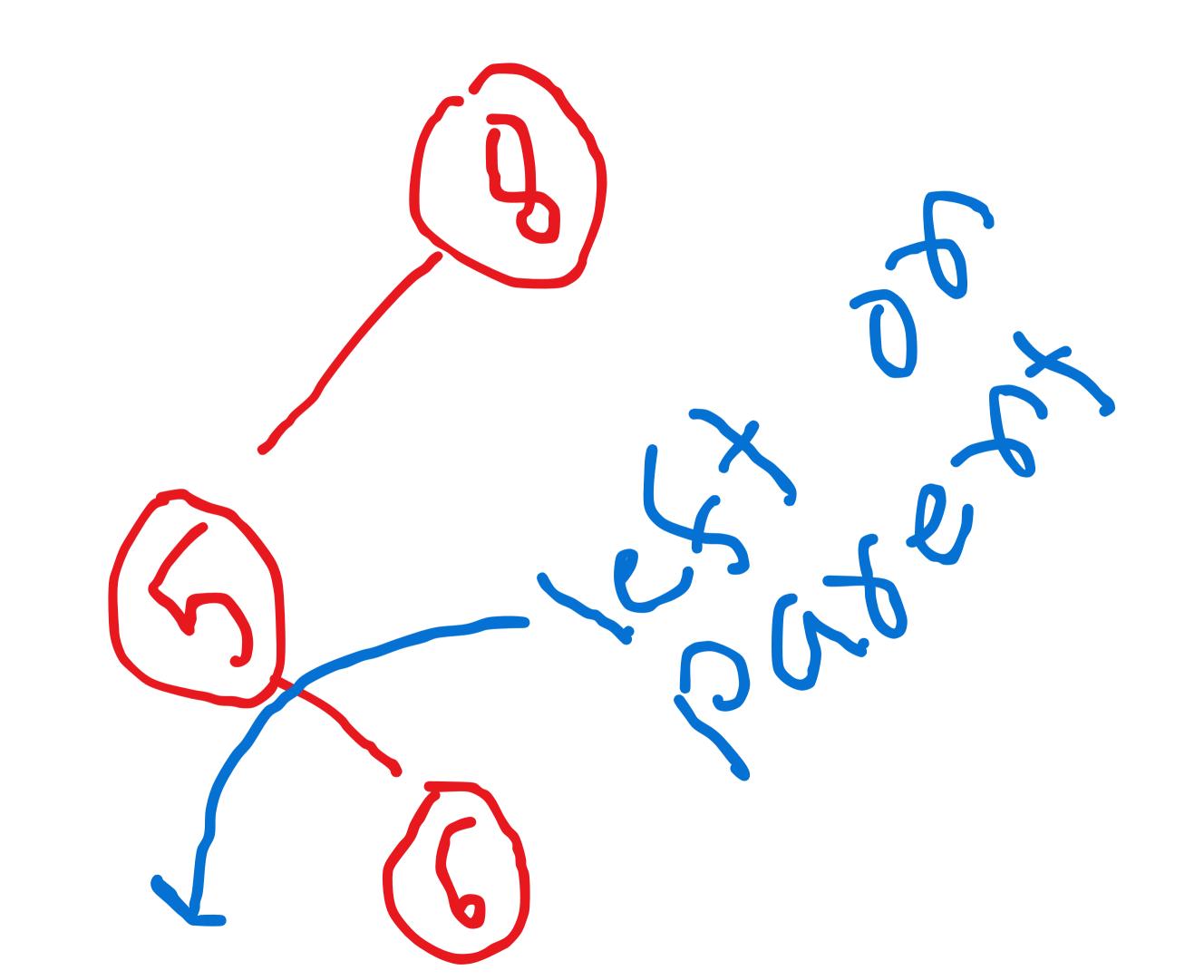

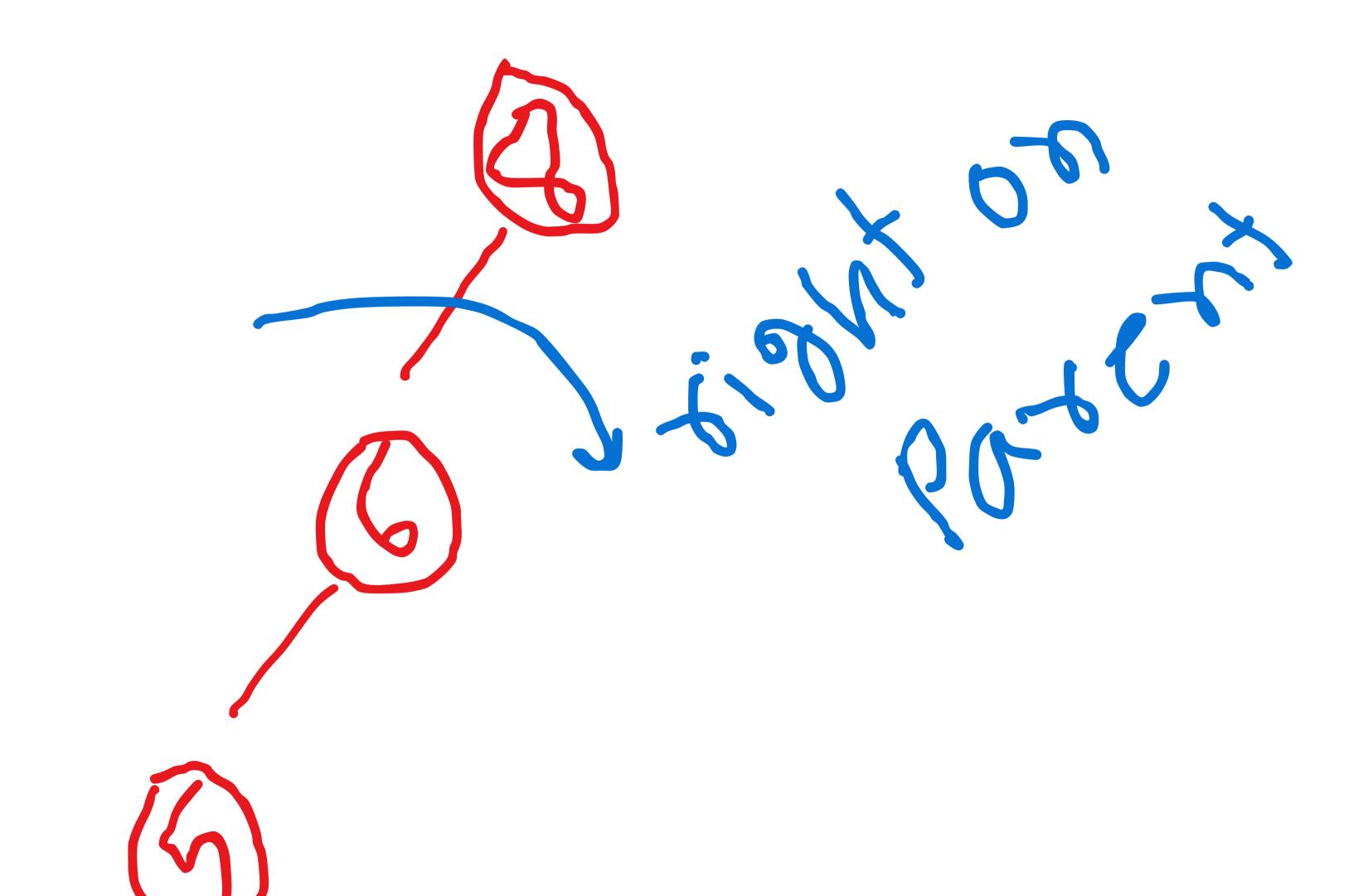

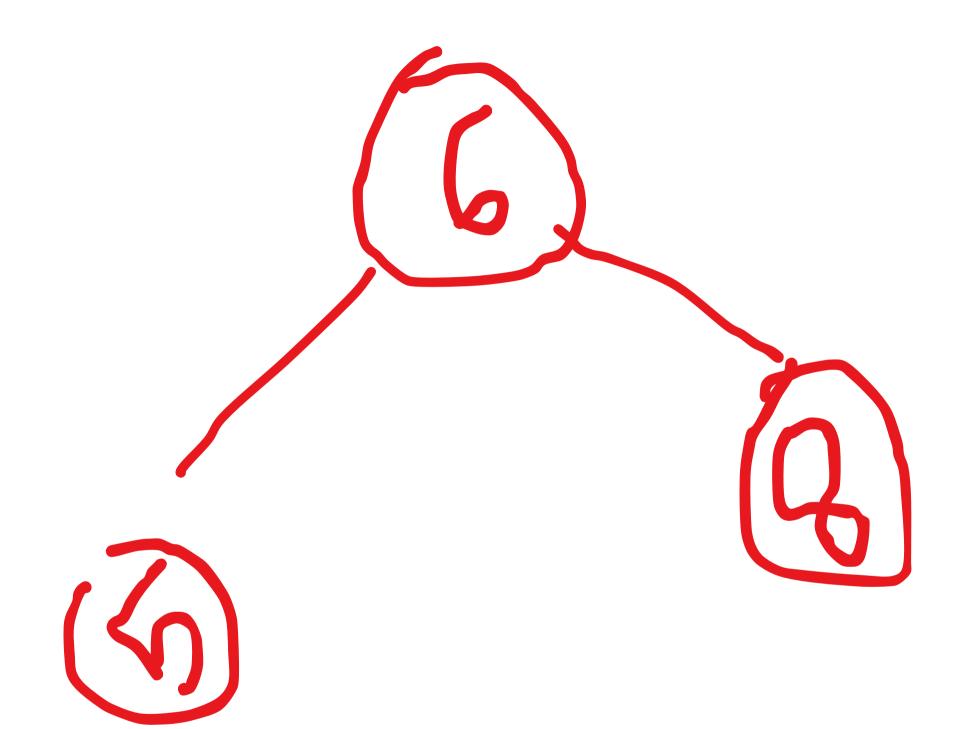

### Lets solve an example.

#### 9, 4, 6, 2, 1, 5, 3, 8, 7

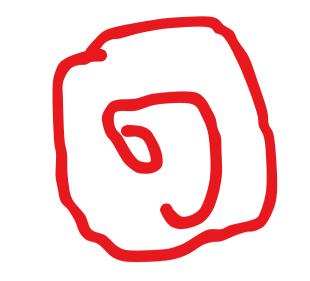

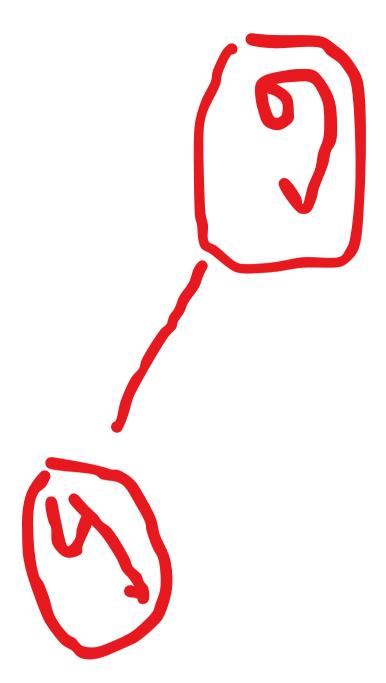

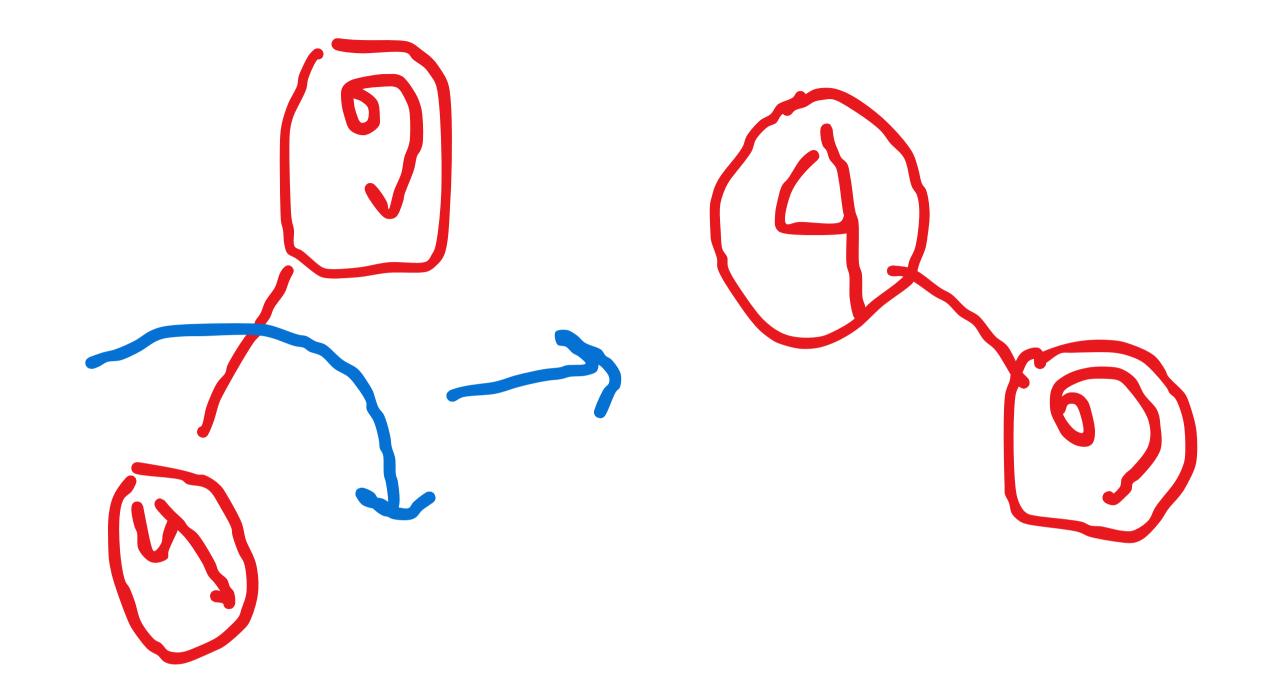

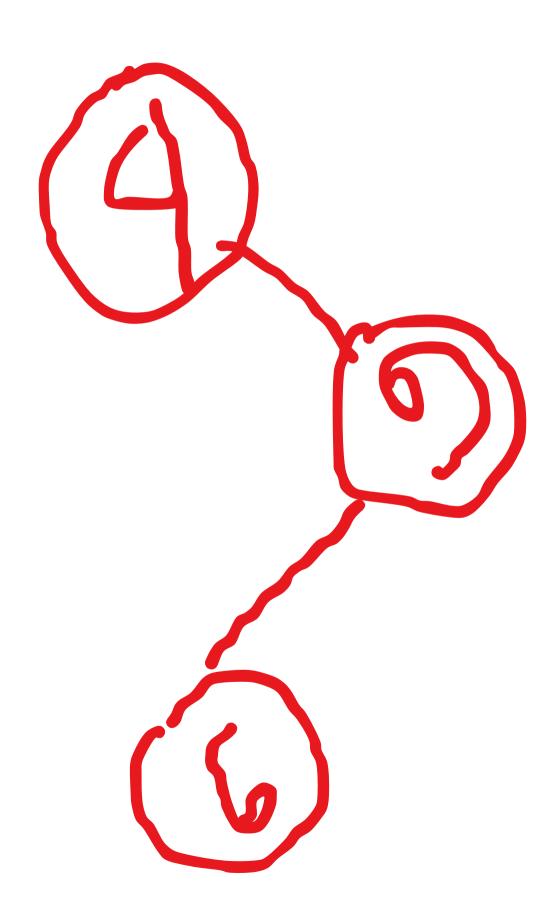

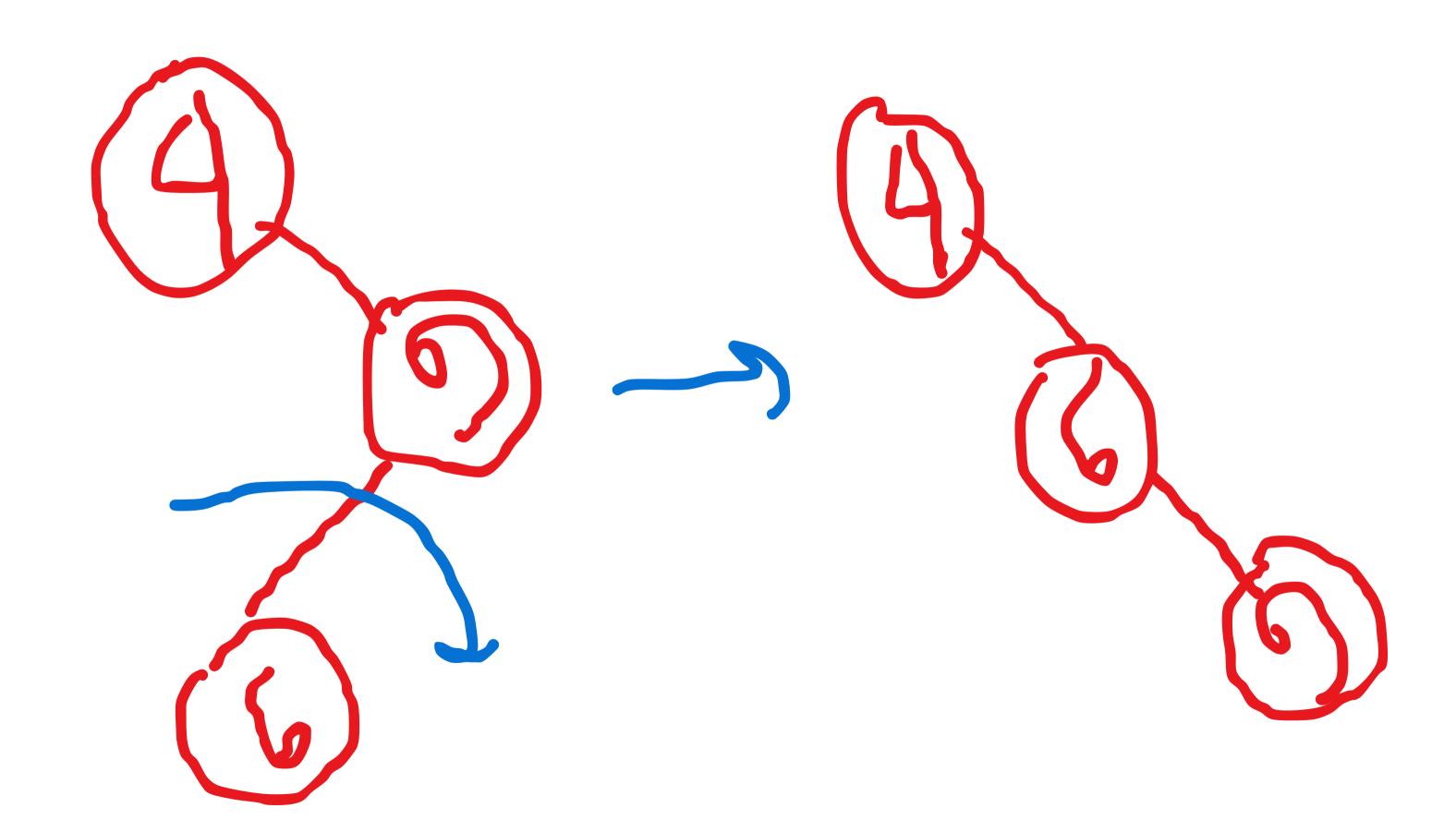

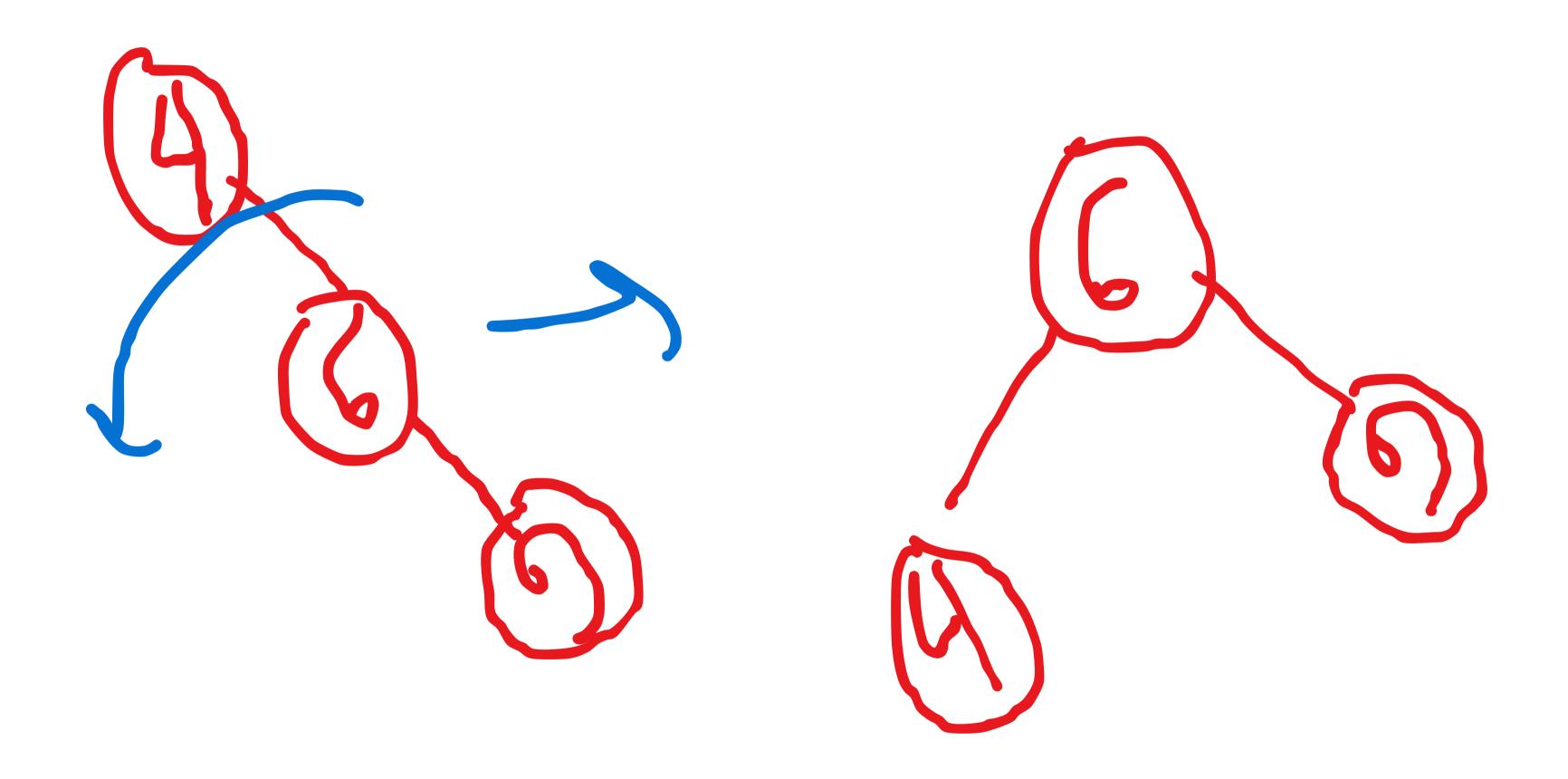

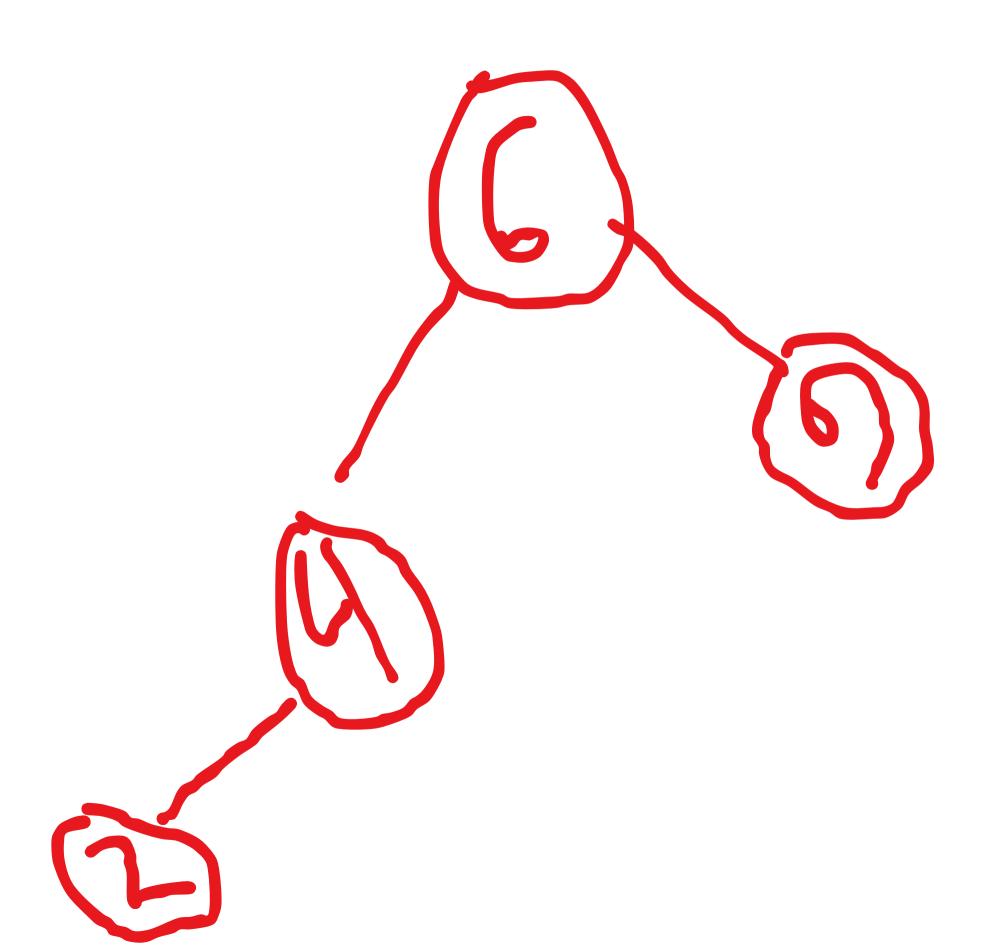

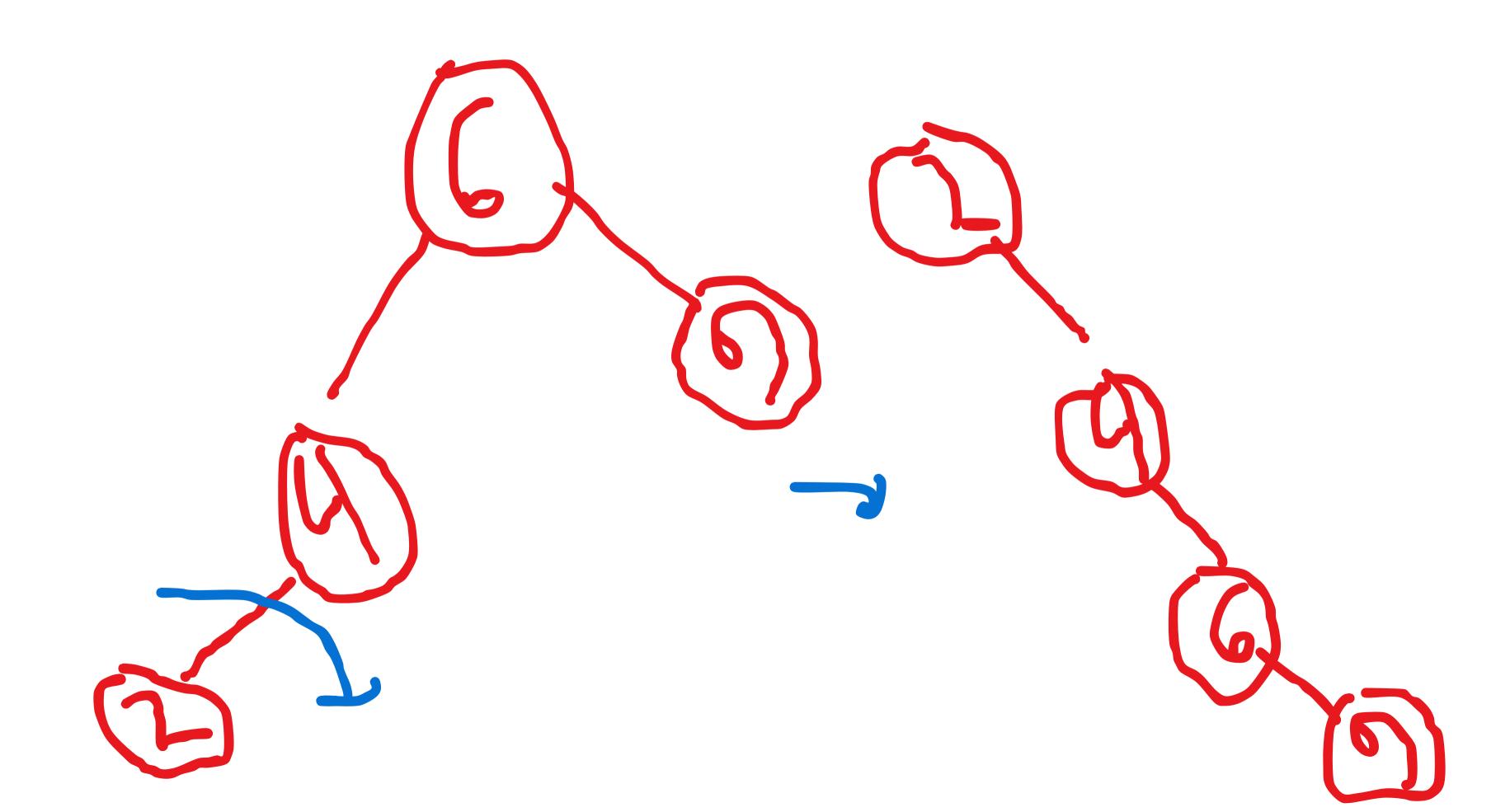

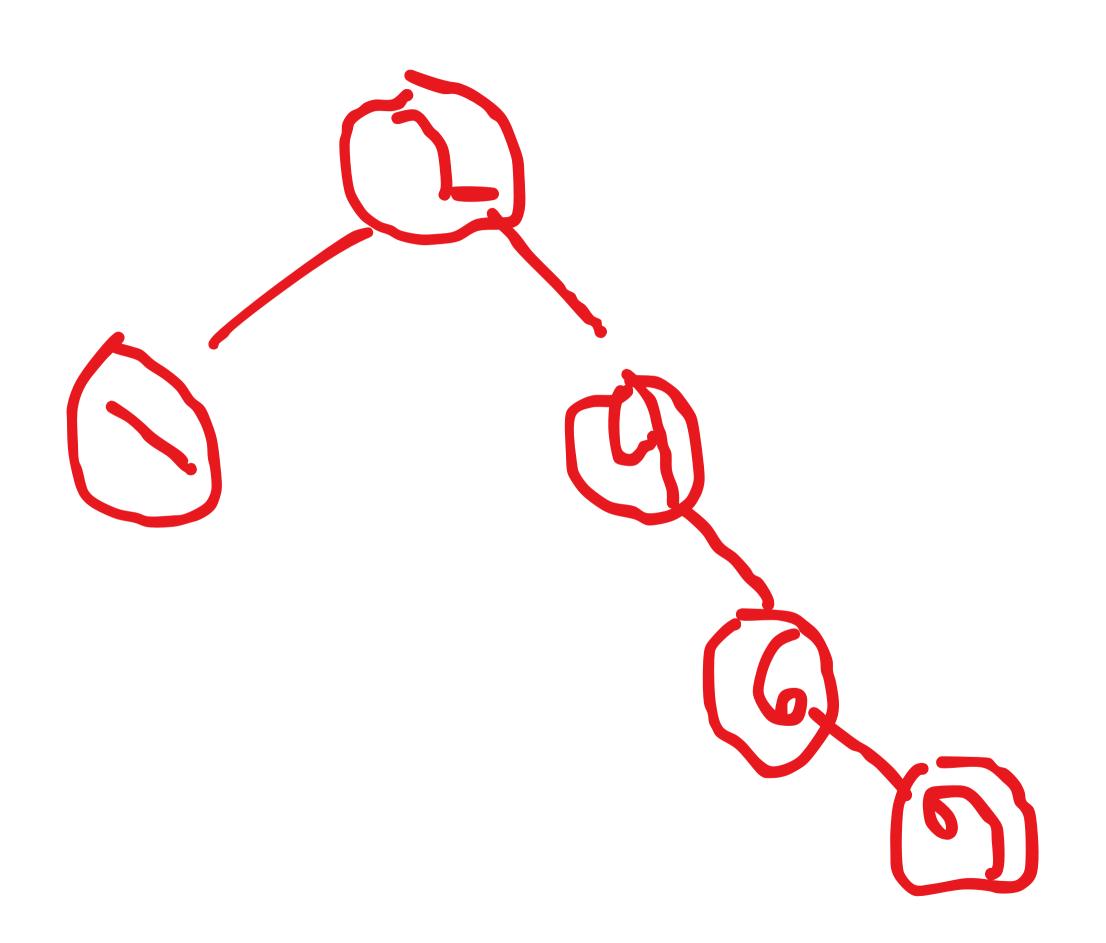

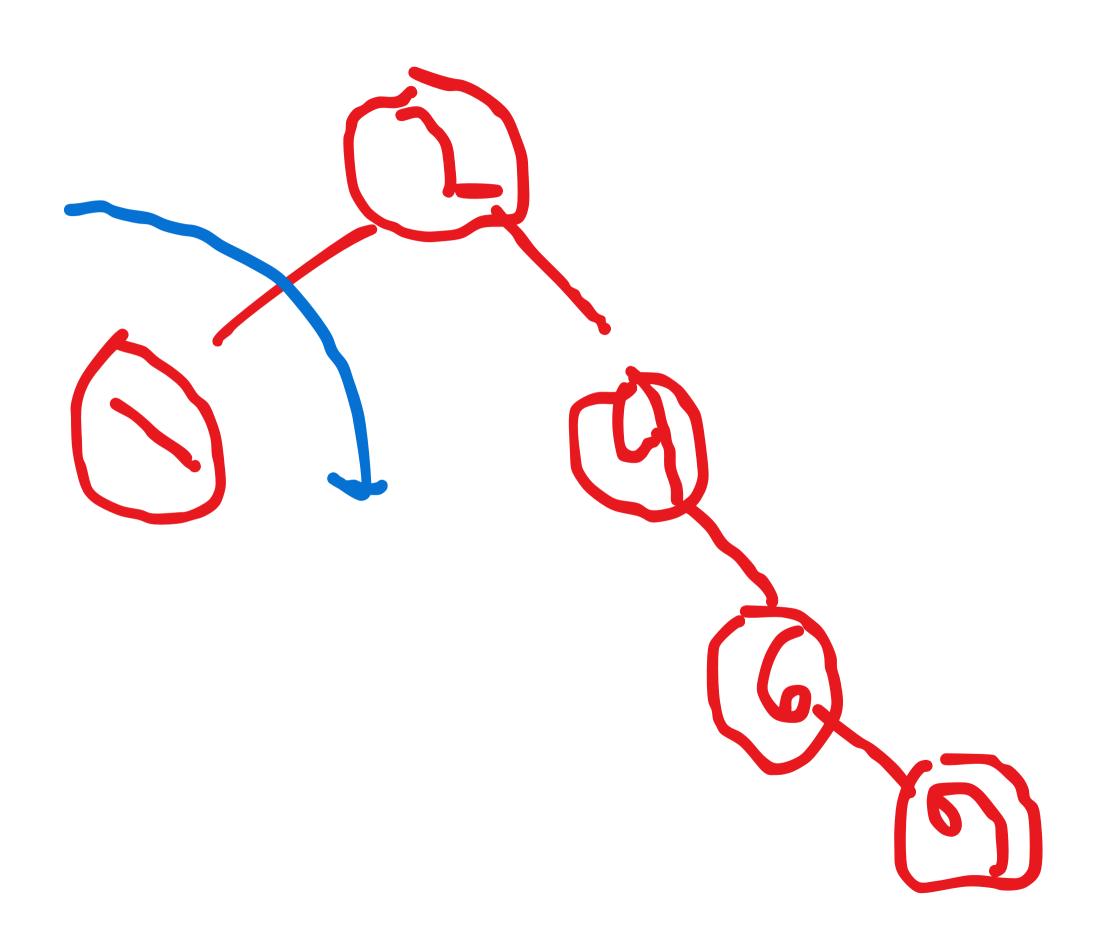

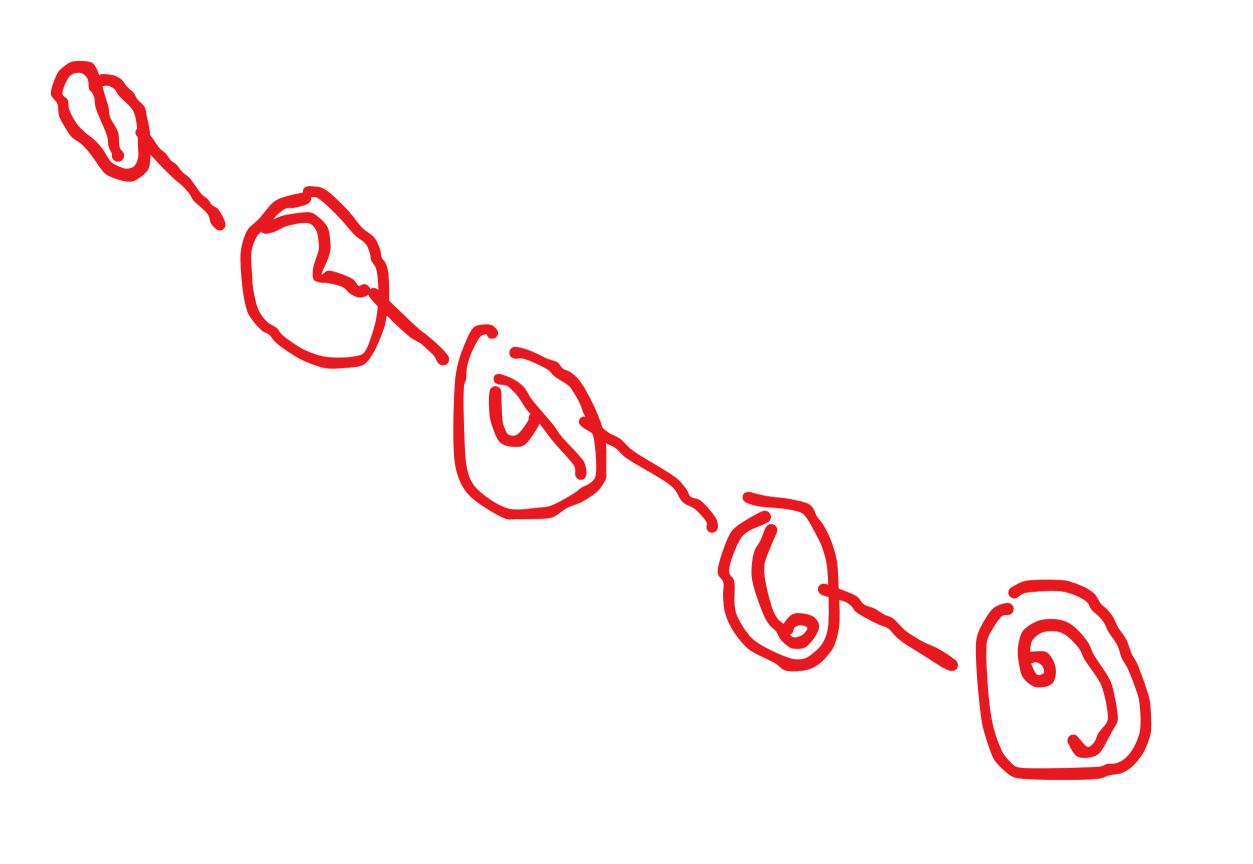

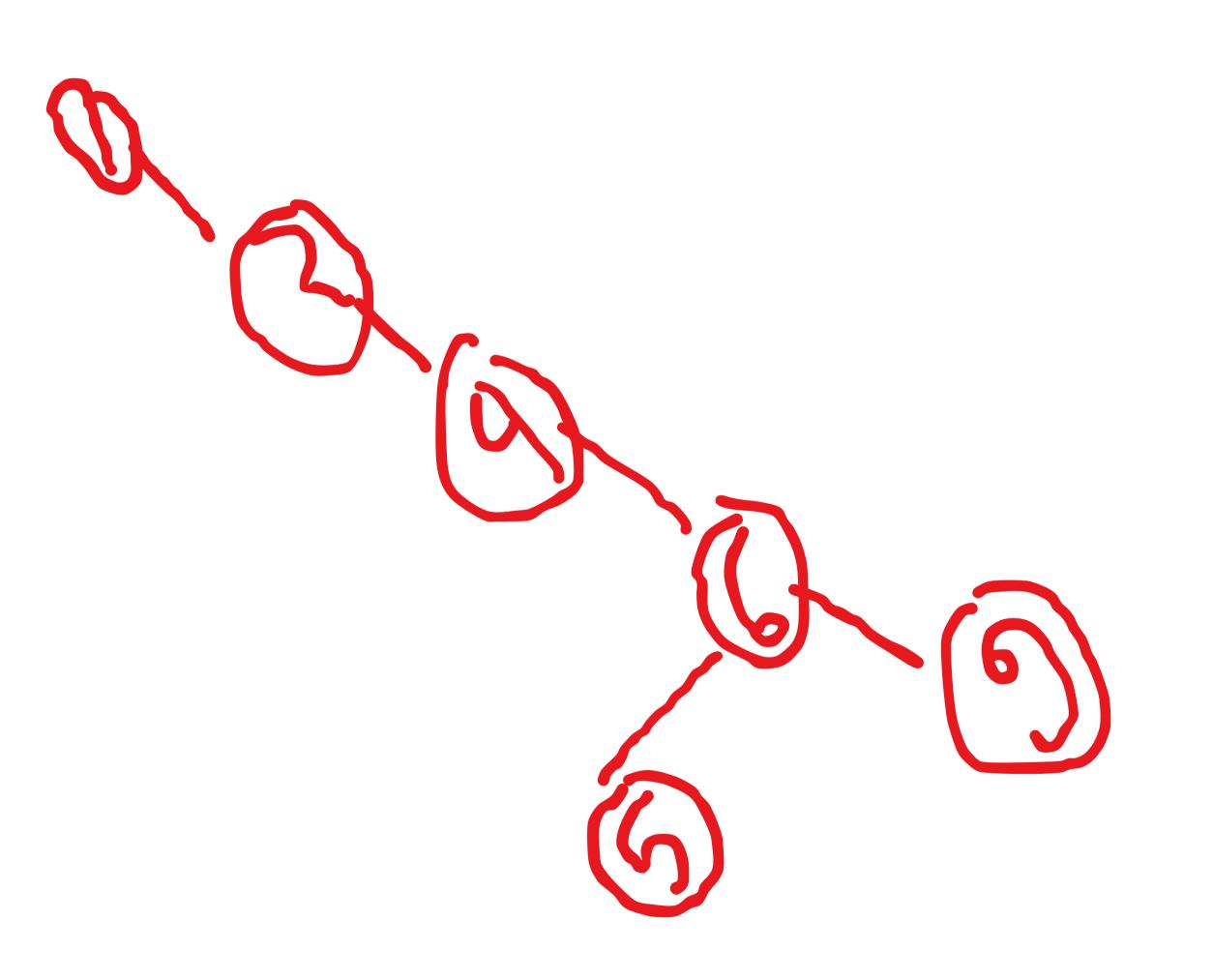

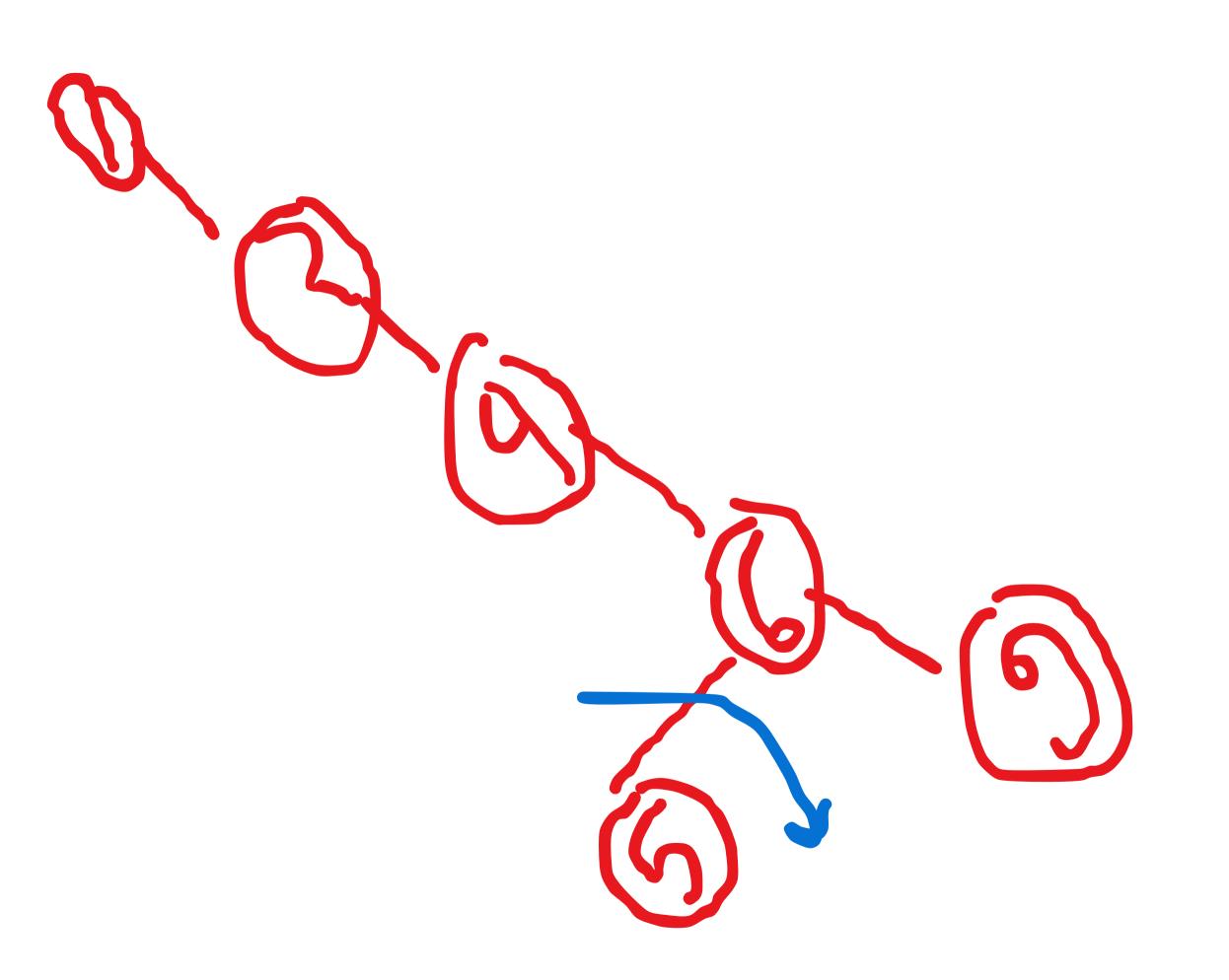

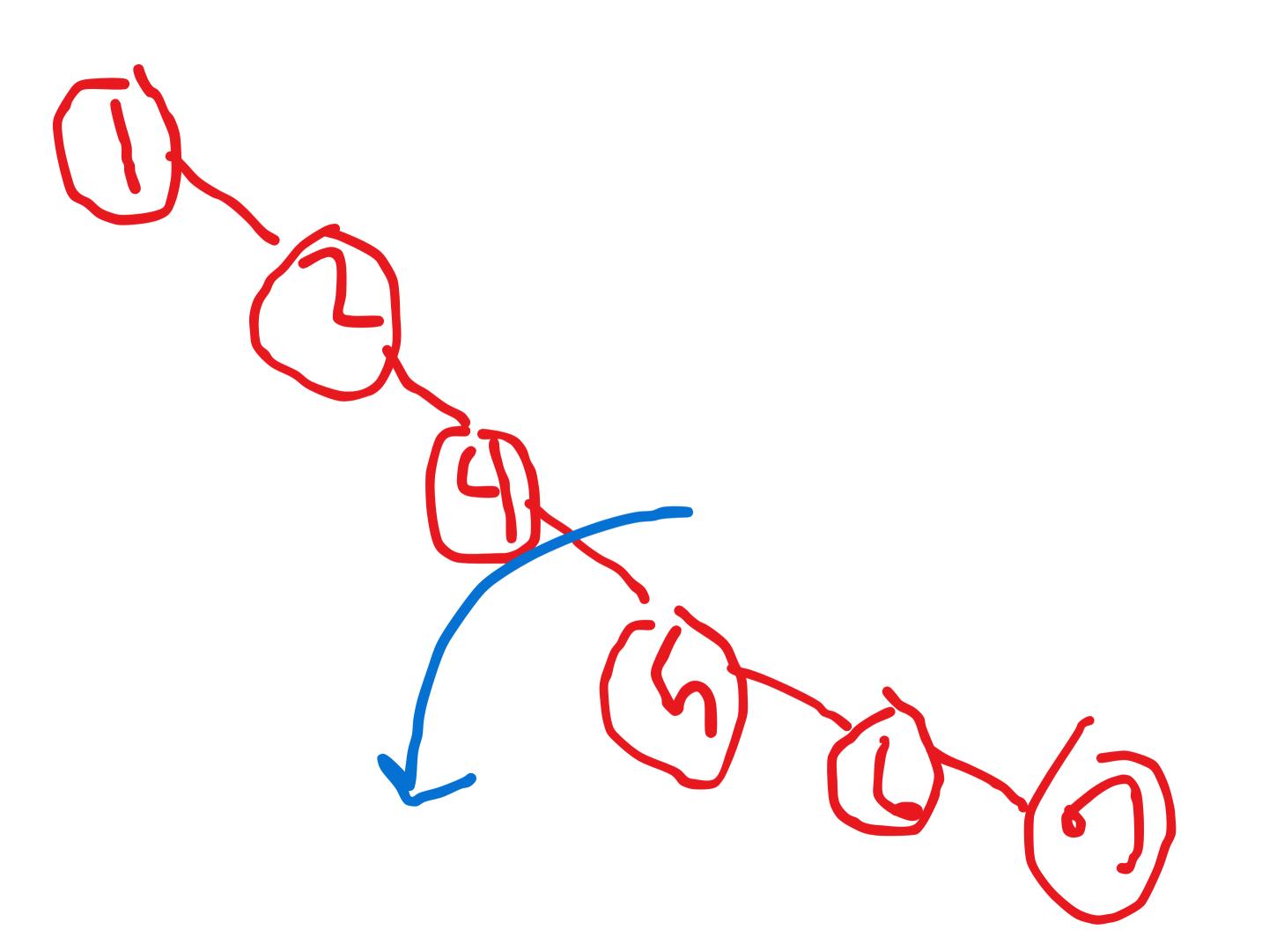

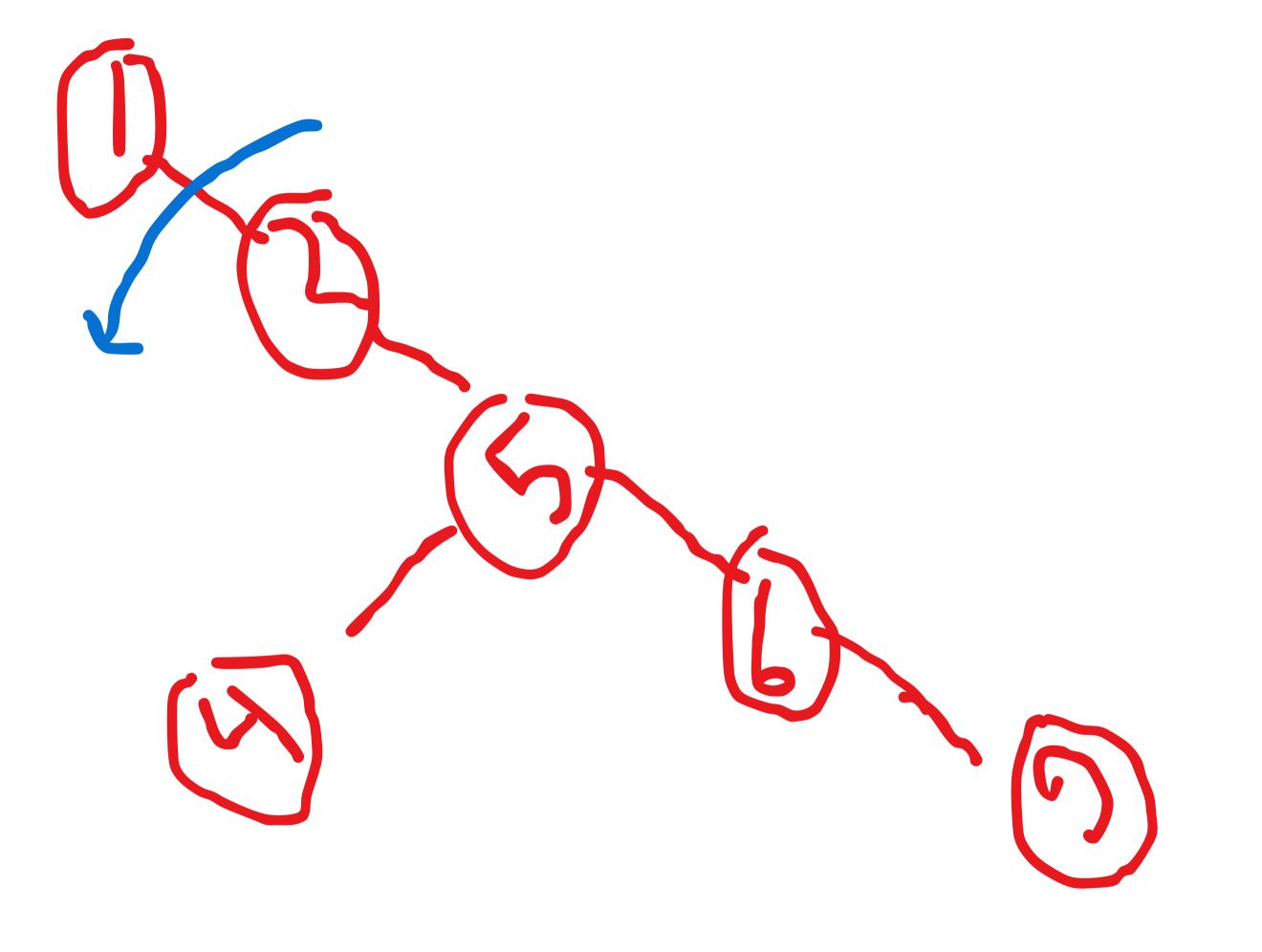

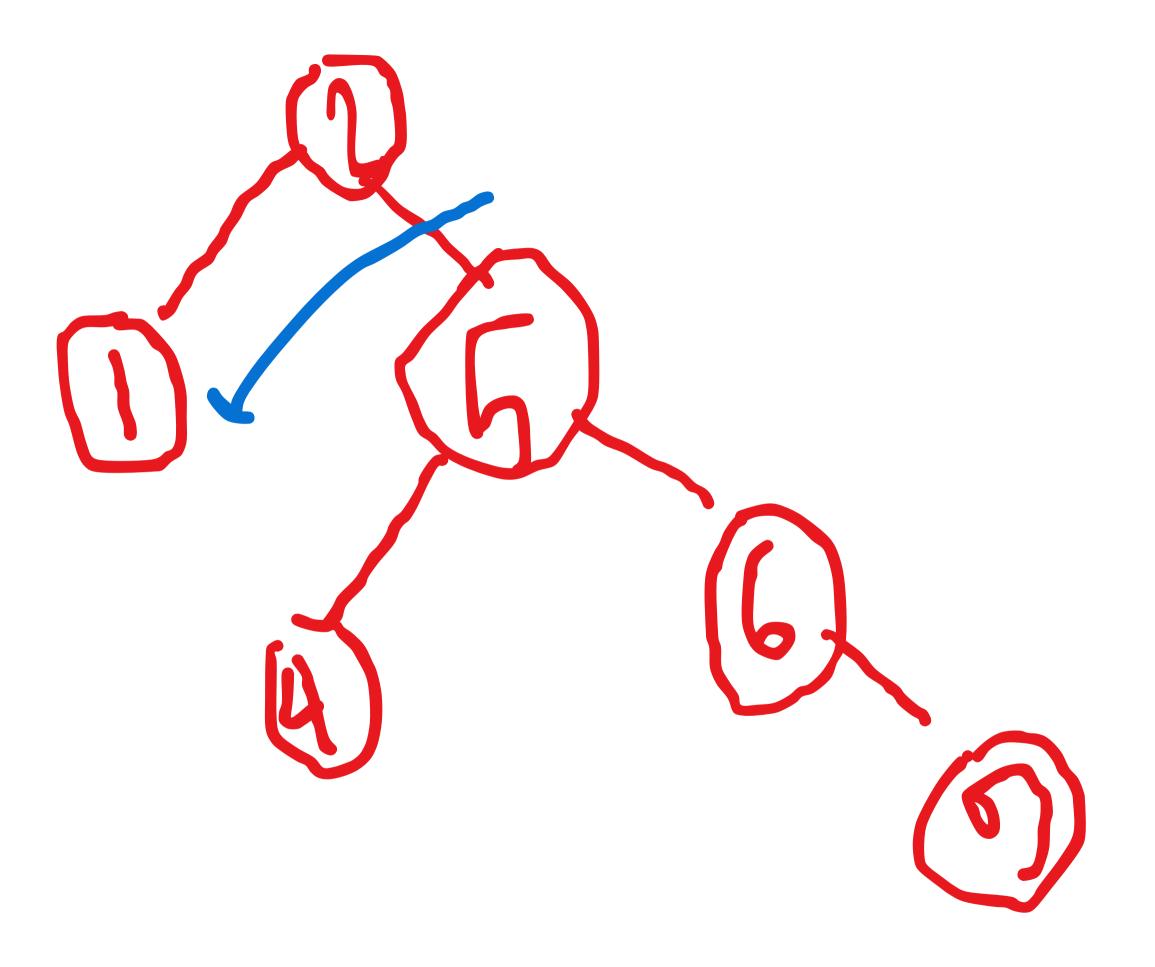

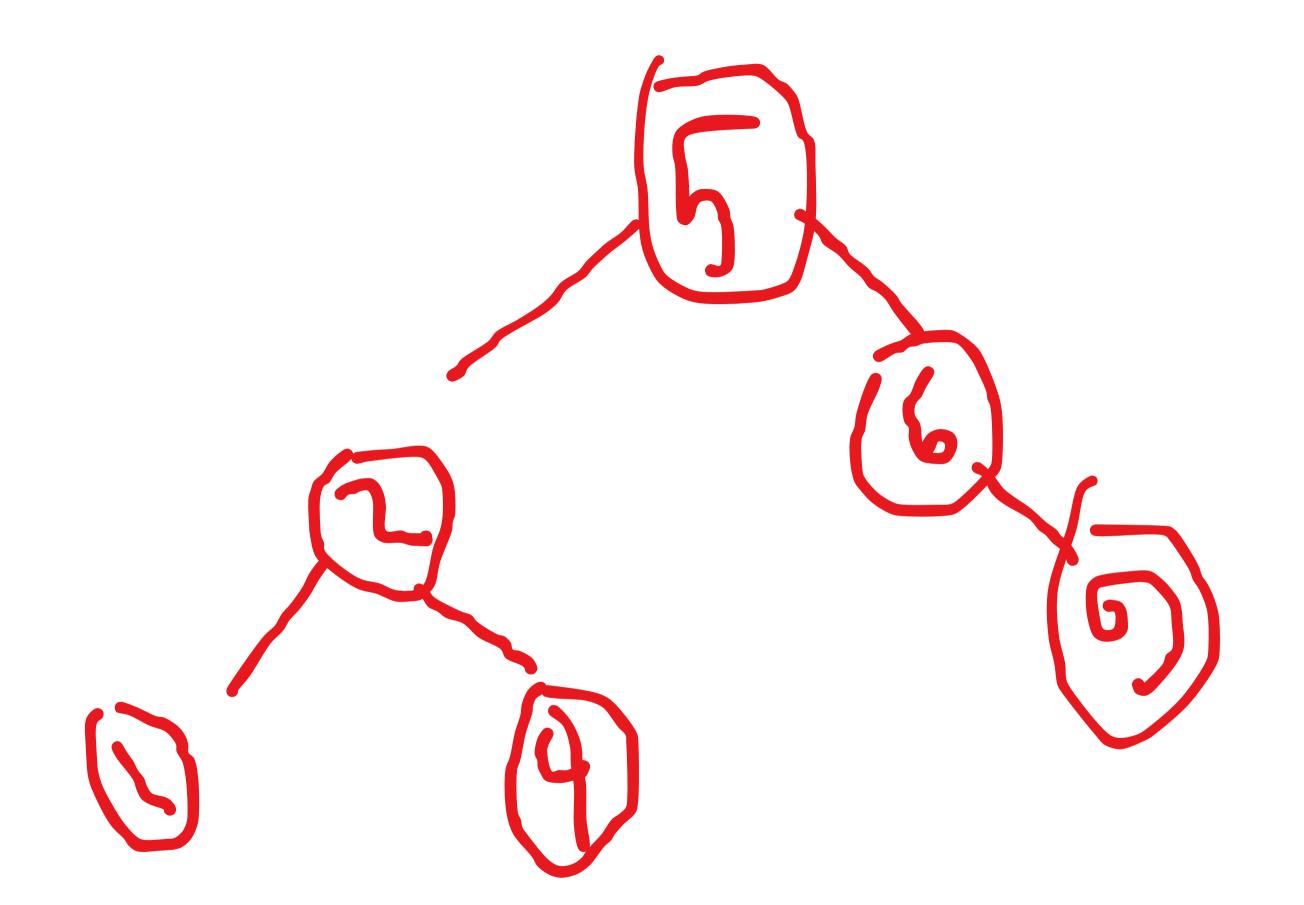

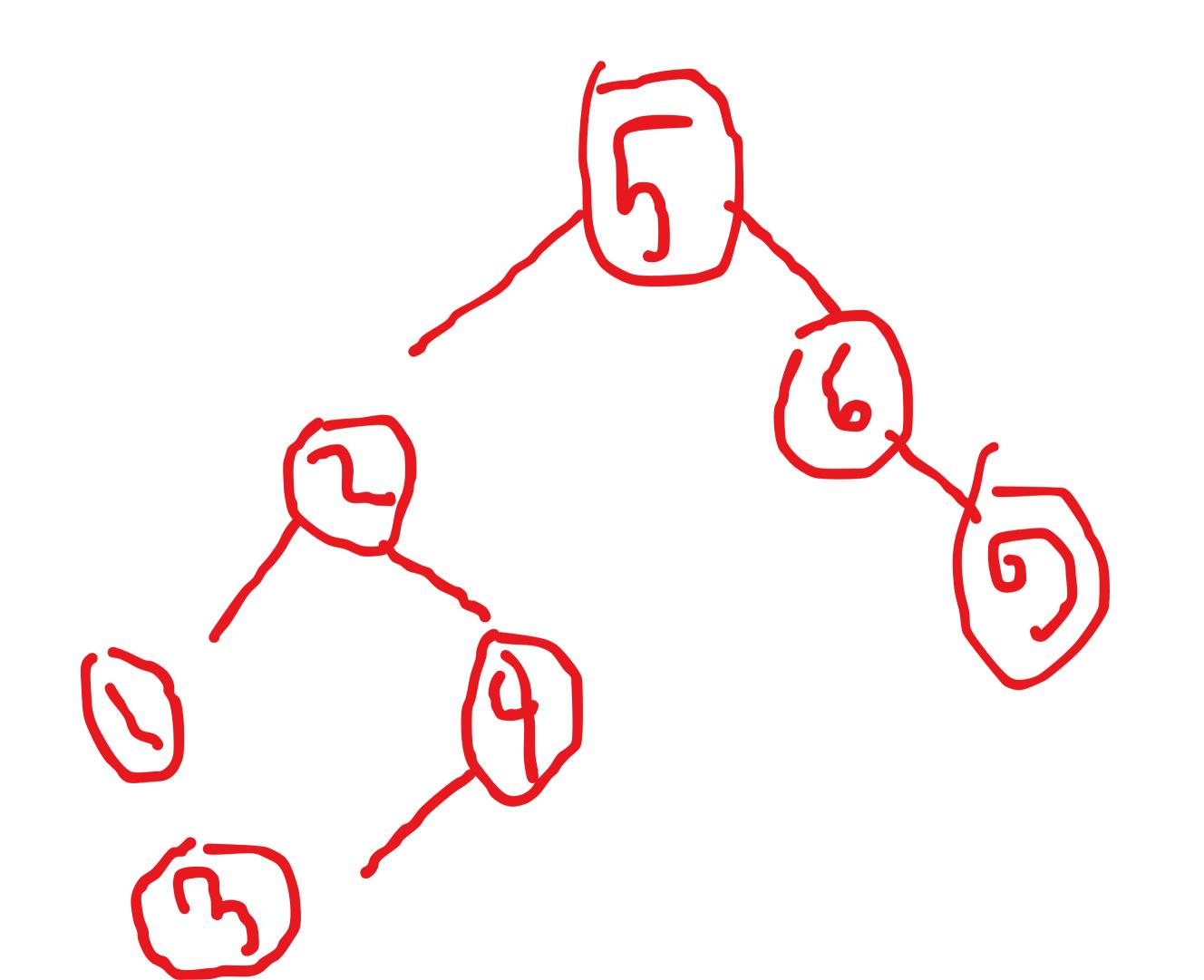

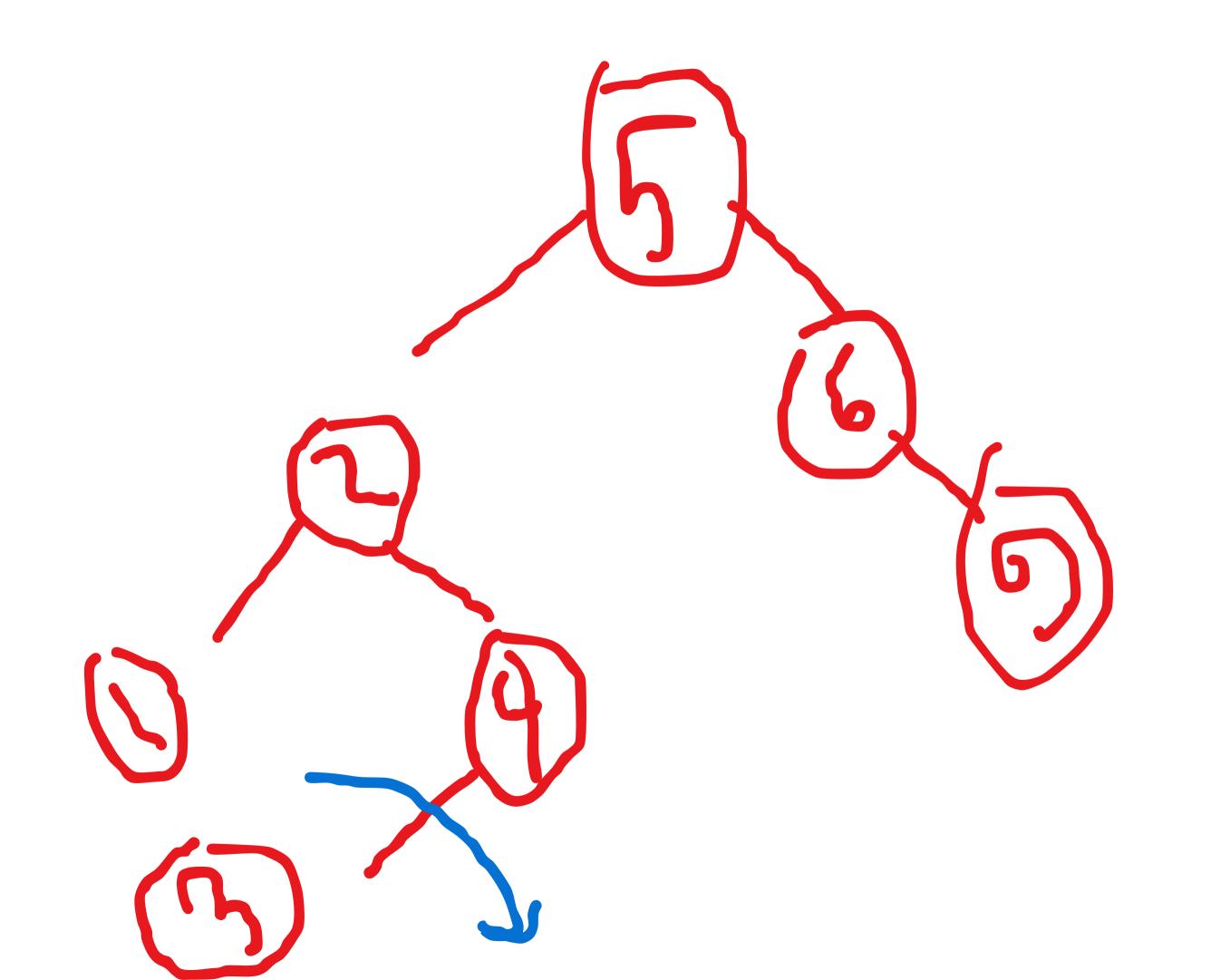

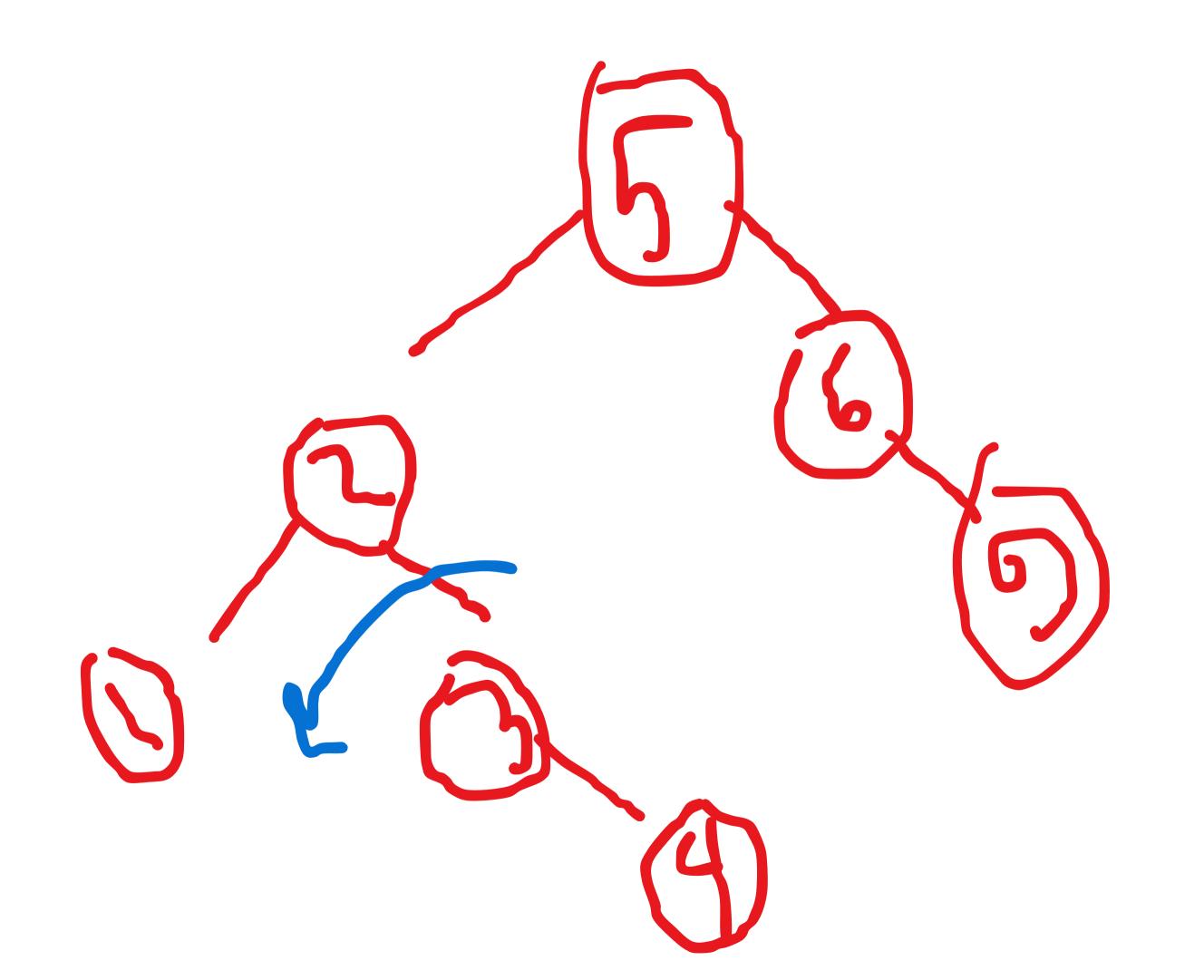

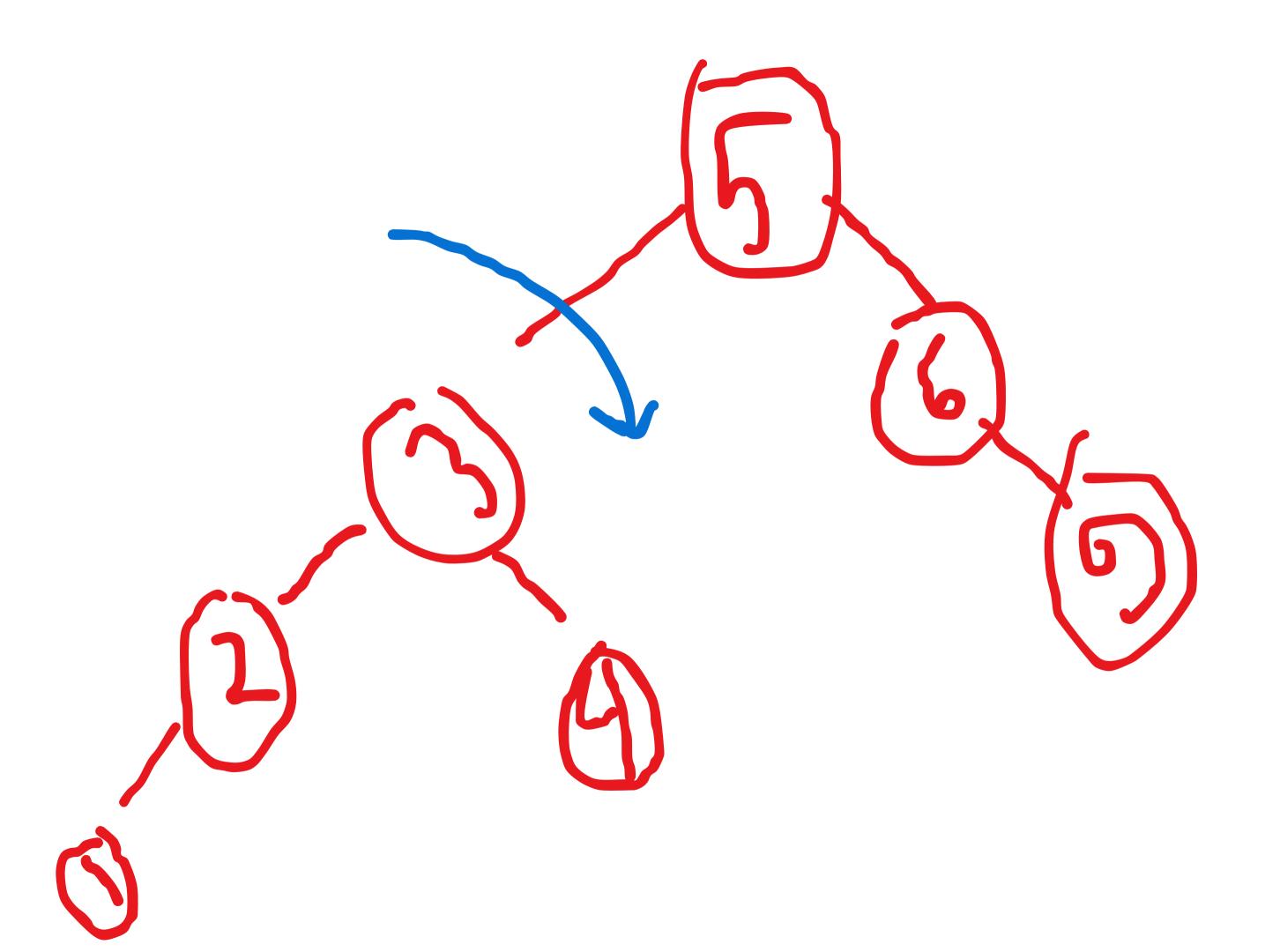

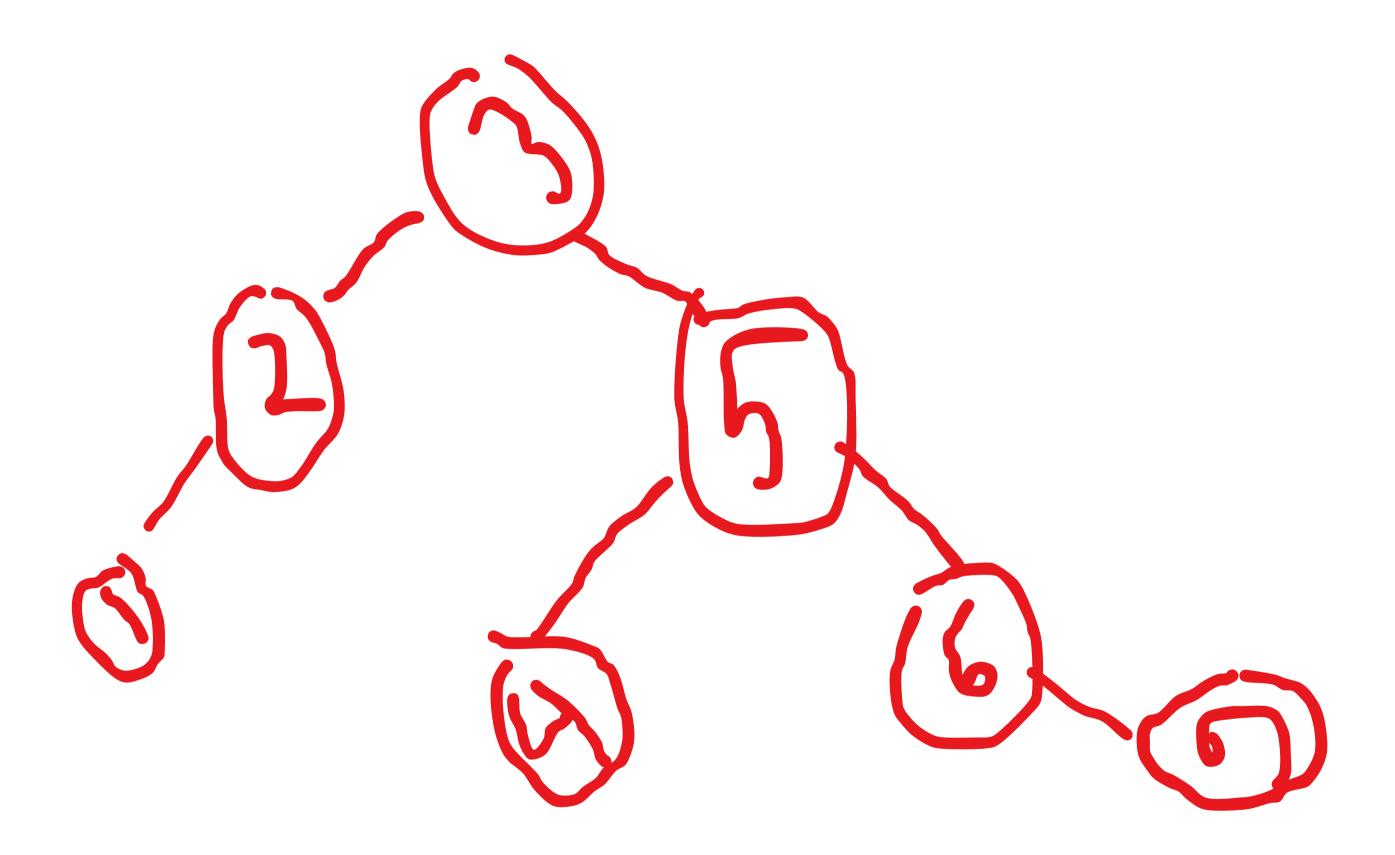

## Try to add 8 and 7 from your own.

## Now go to the implementations